## **BAB IV HASIL DAN PEMBAHASAN**

Pada penelitian ini data yang digunakan merupakan *record* data mahasiswa Fakultas Teknik Universitas Muhammadiyah Yogyakarta. Fakultas ini merupakan salah satu fakultas dengan jumlah mahasiswa yang sangat banyak. Penerimaan mahasiswa baru di fakultas ini juga salah satu yang terbanyak. Sehingga peneliti fokus pada pengambilan kasus di Fakultas Teknik.

## **4.1 Pengambilan Data**

Sumber data utama yang digunakan pada penelitian ini adalah *record* data akademik mahasiswa di Fakultas Teknik tahun 2012, 2013, 2014, 2015, dan 2016. Data yang diterima dalam bentuk tabel dapat diakses menggunakan *SQL Server Management Studio 2014*. Agar dapat mengakses data tabel peneliti harus memiliki hak akses ke *database* server kampus Universitas Muhammadiyah Yogyakarta dibawah wewenang Biro Sistem Informasi (BSI).

## **4.2 Penyeleksian Data**

Data akademik yang akan digunakan disaring terlebih dahulu dan diambil beberapa atribut untuk dianalisis. Pengambilan data dari *SQL Server Management Studio* diolah menggunakan *Pentaho* untuk mendapatkan *dataset* yang baru. Jumlah data mahasiswa Faklutas Teknik dari tahun 2012 sampai 2016 sebanyak 20985 *record.* Atribut–atribut yang digunakan antara lain Id mahasiswa, tahun ajaran, jurusan, fakultas, jumlah sks, Indeks Prestasi Semester, angkatan, dan NIM. Atribut jumlah sks dan Indeks Prestasi Semester merupakan hasil dari penambahan *query* pada proses ini. Pengambilan data berdasarkan atribut dapat dilihat pada gambar 4.2 dibawah ini yang merupakan penyeleksian dari data asli. Proses penyeleksian data menggunakan query view seperti gambar 4.1 dibawah ini.

SELECT dbo.Nds\_Transcript.Student\_Id, dbo.Nds\_Departement.Faculty\_Id, dbo.Nds\_Student.Department\_Id, dbo.Nds\_Student.Entry\_Year\_Id, dbo.Nds\_Transcript.Term\_Year\_Id, dbo.Nds\_Transcript.IPS, dbo.Nds\_Transcript.jumlahsks

FROM dbo.Nds Student INNERJOIN dbo.Nds Transcript ON dbo.Nds Student.Register  $Id =$ dbo.Nds\_Transcript.Student\_Id INNERJOIN dbo.Nds\_Department ON dbo.Nds\_Student.Department\_Id = dbo.Nds\_Department.Department\_Id

WHERE (dbo.Nds Department.Faculty  $Id = 1$ )

## **Listing Program 1** Query view pada database

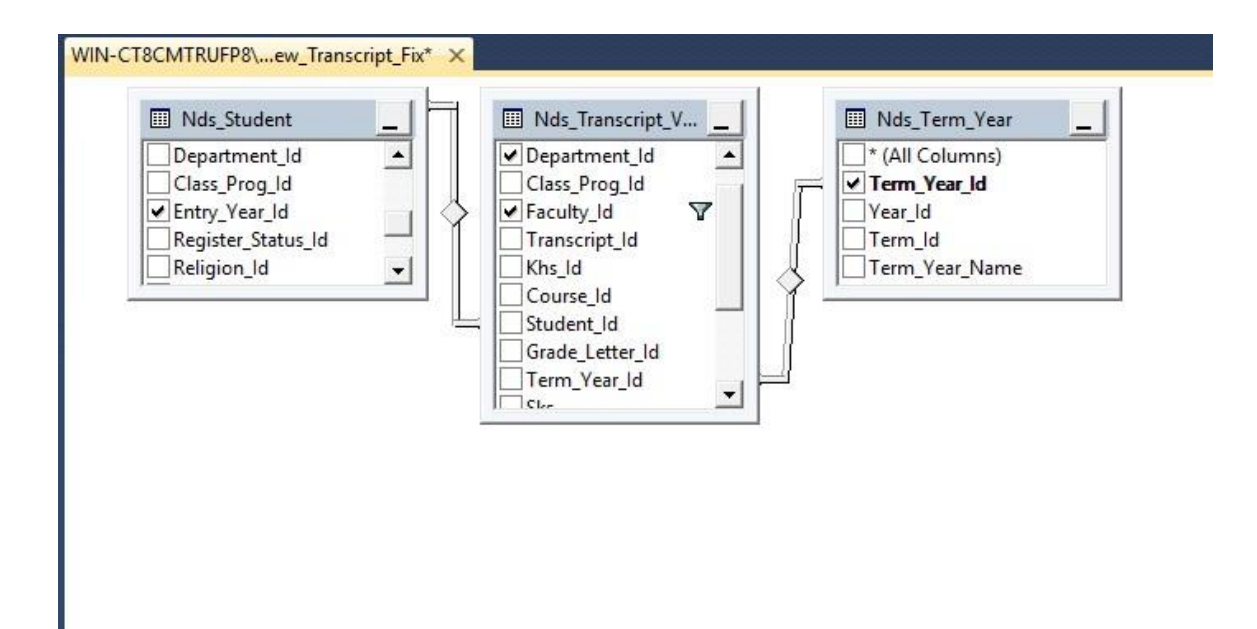

**Gambar 4.1** Tampilan *view* tabel *master*

Setelah melakukan proses pengambilan data dari atribut – atribut yang telah ditentukan sebelumnya, peneliti melakukan filter pada atribut untuk mendapatkan data yang diinginkan untuk dilakukan proses selanjutnya. Filter yang dilakukan pada atribut dapat dilihat pada gambar 4.2 dibawah ini.

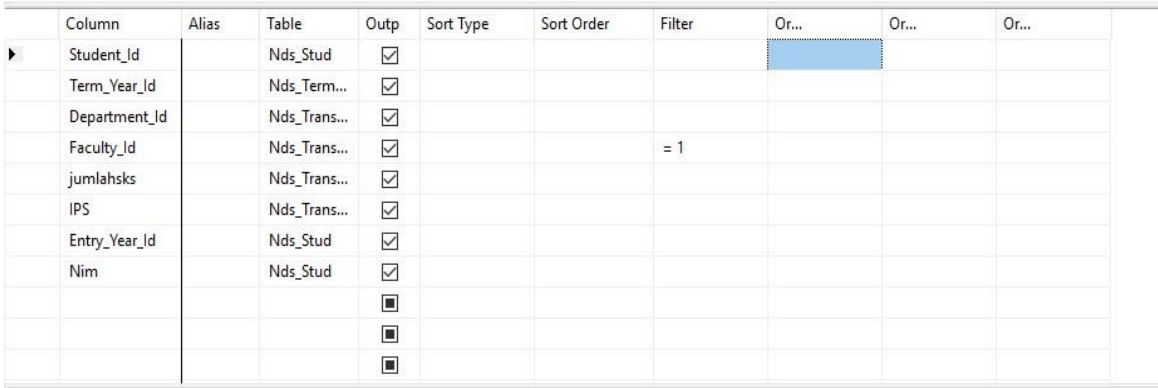

## **Gambar 4.2** Filter data dari data master

Filter yang digunakan yaitu filter pada *faculty\_Id* dengan menggunakan kode Id setiap fakultas. Kode dari fakultas teknik adalah 1 sehingga dilakukan filter yang *faculty\_Id* nya 1.

## **4.3** *Preprocessing* **data**

Setelah data diseleksi sesuai dengan atribut yang akan digunakan maka dilakukan *preprocessing* data untuk memisahkan data agar tidak ada missing value, duplikat data, dan kesalahan – kesalahan *dataset* dalam format *excel*. Pada fase ini dataset yang telah dipisahkan kemudian disimpan dalam dataset yang baru menggunakan *Microsoft Office Excel* dengan format *.csv* dimana format tersebut dapat dibaca dan dibuka dalam perangkat lunak *WEKA*.

Pada data mahasiswa Fakultas Teknik UMY terdapat 384 data mahasiswa yang memiliki jumlah sks lebih dari 24 sks atau dengan kata lain merupakan mahasiswa pindahan dari universitas lain atau melanjutkan studi jenjang S-1 dengan melakukan konversi mata kuliah. Data tersebut tergolong dalam data mahasiswa angkatan 2012, 2013, 2014 dan 2015. Sedangkan pada tahun 2016 tidak ditemukan data yang kurang sesuai. Sehingga data tersebut tidak dapat digunakan atau dianalisis karena tidak memenuhi kriteria yang digunakan oleh peneliti.

#### **4.4 Pengolahan Data**

Pada proses ini dilakukan pemodelan data sesuai dengan metode yang digunakan. Dalam penelitian ini pemodelan yang digunakan yaitu klasifikasi dan *clustering* menggunakan algoritma C4.5 dan *K-Means*. Pada masing–masing metode terdapat pemodelan menggunakan karateristik masing–masing.

Data mahasiswa di Fakultas Teknik memiliki 20985 *record* data mahasiswa yang dipisahkan pada setiap angkatan untuk dianalisis menggunakan perangkat lunak *WEKA.*  Gambar–gambar dibawah ini merupakan gambar data dengan format *.csv* yang telah dikelompokkan sesuai angkatan masuk mahasiswa. Ditambahkan pengelompokkan *record* dalam kolom baru yaitu kolom kategori berdasarkan IPS nya yang akan digunakan sebagai validator prediksi pada algoritma C4.5. Penambahan kolom tersebut dilakukan pada semua angkatan dari angkatan 2012 hingga 2016.

|              | <b>FILE</b>                     | HOME         | <b>INSERT</b>                   | PAGE LAYOUT                           |                          | <b>FORMULAS</b>                                    | <b>DATA</b>             | <b>REVIEW</b>                       | VIEW<br>ADD-INS                                    | <b>LOAD TEST</b>                    |               | TEAM                            |                      |    |            |                                         |   |                             |         |                                                       | Sign in                  |
|--------------|---------------------------------|--------------|---------------------------------|---------------------------------------|--------------------------|----------------------------------------------------|-------------------------|-------------------------------------|----------------------------------------------------|-------------------------------------|---------------|---------------------------------|----------------------|----|------------|-----------------------------------------|---|-----------------------------|---------|-------------------------------------------------------|--------------------------|
|              | A<br>♠<br>From<br>Web<br>Access | From<br>Text | ۰Ó<br>From Other<br>Sources ·   | Ĩ<br>Existing<br>Connections          | LØ<br>Refresh<br>$All -$ | Connections<br><b>E</b> Properties<br>& Edit Links | ₿Į                      | $\frac{Z}{A}$ $\frac{A}{Z}$<br>Sort | Clear<br>Te Reapply<br>Filter<br><b>T</b> Advanced | é<br>Text to<br>Columns             | Flash<br>Fill | Remove<br>Duplicates Validation | ేం<br>Data           | ⊧• | Analysis v | eg<br>Consolidate What-If Relationships | 裡 | 햹<br>Group Ungroup Subtotal | 鱷       | <sup>+</sup> Show Detail<br><sup>-2</sup> Hide Detail |                          |
|              |                                 |              | Get External Data               |                                       |                          | Connections                                        |                         |                                     | Sort & Filter                                      |                                     |               |                                 | Data Tools           |    |            |                                         |   |                             | Outline | Fx.                                                   |                          |
| A1           |                                 | ٠            |                                 | Ĵх                                    | Jurusan                  |                                                    |                         |                                     |                                                    |                                     |               |                                 |                      |    |            |                                         |   |                             |         |                                                       | $\checkmark$             |
|              | A                               |              | R                               |                                       | D                        | Е                                                  | Р                       | G                                   | H                                                  |                                     |               |                                 |                      | к  |            | М                                       | N | $\circ$                     |         | D<br>Q                                                | Н≁                       |
|              | Jurusan                         |              | Fakultas                        | Student I Tahun Aja Jumlah sk IPS     |                          |                                                    |                         | Angkatan NIM                        |                                                    |                                     | Kategori      |                                 |                      |    |            |                                         |   |                             |         |                                                       |                          |
|              | <b>Teknik Sipil</b>             |              | <b>Teknik</b>                   | 33001                                 | 20131                    | 9                                                  | 0.67                    | 2012                                |                                                    | 20120110001 Rentan DO               |               |                                 |                      |    |            |                                         |   |                             |         |                                                       |                          |
| 3            | <b>Teknik Sipil</b>             |              | <b>Teknik</b>                   | 33003                                 | 20142                    | 21                                                 | 3.19                    | 2012                                |                                                    | 20120110003 Sangat Memuaskan        |               |                                 |                      |    |            |                                         |   |                             |         |                                                       |                          |
| 4            | <b>Teknik Sipil</b>             |              | <b>Teknik</b>                   | 33003                                 | 20152                    | 4                                                  | $\overline{\mathbf{3}}$ | 2012                                |                                                    | 20120110003 Memuaskan               |               |                                 |                      |    |            |                                         |   |                             |         |                                                       |                          |
|              | <b>Teknik Sipil</b>             |              | <b>Teknik</b>                   | 33004                                 | 20142                    | 24                                                 | 3.67                    | 2012                                |                                                    | 20120110004 Dengan Pujian           |               |                                 |                      |    |            |                                         |   |                             |         |                                                       |                          |
| 6            | <b>Teknik Sipil</b>             |              | <b>Teknik</b>                   | 33006                                 | 20132                    | 24                                                 | 3.08                    | 2012                                |                                                    | 20120110006 Sangat Memuaskan        |               |                                 |                      |    |            |                                         |   |                             |         |                                                       |                          |
|              | 7 Teknik Sipil                  |              | <b>Teknik</b>                   | 33001                                 | 20132                    | 6                                                  | $\mathbf{0}$            | 2012                                |                                                    | 20120110001 Rentan DO               |               |                                 |                      |    |            |                                         |   |                             |         |                                                       |                          |
|              | <b>Teknik Sipil</b>             |              | <b>Teknik</b>                   | 33001                                 | 20141                    | 5                                                  | 1.4                     | 2012                                |                                                    | 20120110001 Rentan DO               |               |                                 |                      |    |            |                                         |   |                             |         |                                                       |                          |
|              | 9 Teknik Sipil                  |              | <b>Teknik</b>                   | 33002                                 | 20132                    | 14                                                 | $\mathbf{0}$            | 2012                                |                                                    | 20120110002 Rentan DO               |               |                                 |                      |    |            |                                         |   |                             |         |                                                       |                          |
|              | 10 Teknik Sipil                 |              | <b>Teknik</b>                   | 33004                                 | 20132                    | 24                                                 | 3.33                    | 2012                                |                                                    | 20120110004 Sangat Memuaskan        |               |                                 |                      |    |            |                                         |   |                             |         |                                                       |                          |
|              | 11 Teknik Sipil                 |              | <b>Teknik</b>                   | 33004                                 | 20141                    | 17                                                 | 3.29                    | 2012                                |                                                    | 20120110004 Sangat Memuaskan        |               |                                 |                      |    |            |                                         |   |                             |         |                                                       |                          |
|              | 12 Teknik Sipil                 |              | <b>Teknik</b>                   | 33004                                 | 20151                    | 18                                                 | 3.78                    | 2012                                |                                                    | 20120110004 Dengan Pujian           |               |                                 |                      |    |            |                                         |   |                             |         |                                                       |                          |
|              | 13 Teknik Sipil                 |              | <b>Teknik</b>                   | 33006                                 | 20131                    | 23                                                 | 3.3                     | 2012                                |                                                    | 20120110006 Sangat Memuaskan        |               |                                 |                      |    |            |                                         |   |                             |         |                                                       |                          |
|              | 14 Teknik Sipil                 |              | <b>Teknik</b>                   | 33006                                 | 20142                    | 22                                                 | 3.27                    | 2012                                |                                                    | 20120110006 Sangat Memuaskan        |               |                                 |                      |    |            |                                         |   |                             |         |                                                       |                          |
|              | 15 Teknik Sipil                 |              | <b>Teknik</b>                   | 33006                                 | 20151                    | 15                                                 | 3.47                    | 2012                                |                                                    | 20120110006 Sangat Memuaskan        |               |                                 |                      |    |            |                                         |   |                             |         |                                                       |                          |
|              | 16 Teknik Sipil                 |              | <b>Teknik</b>                   | 33007                                 | 20132                    | 20                                                 | 2.1                     | 2012                                |                                                    | 20120110007 Tanpa predikat          |               |                                 |                      |    |            |                                         |   |                             |         |                                                       |                          |
|              | 17 Teknik Sipil                 |              | <b>Teknik</b>                   | 33007                                 | 20151                    | 13                                                 | 1.85                    | 2012                                |                                                    | 20120110007 Rentan DO               |               |                                 |                      |    |            |                                         |   |                             |         |                                                       |                          |
|              | 18 Teknik Sipil                 |              | <b>Teknik</b>                   | 33007                                 | 20161                    | $\overline{7}$                                     | 1.71                    | 2012                                |                                                    | 20120110007 Rentan DO               |               |                                 |                      |    |            |                                         |   |                             |         |                                                       |                          |
|              | 19 Teknik Sipil                 |              | <b>Teknik</b>                   | 33008                                 | 20132                    | 24                                                 | 3                       | 2012                                |                                                    | 20120110008 Memuaskan               |               |                                 |                      |    |            |                                         |   |                             |         |                                                       |                          |
|              | 20 Teknik Sipil                 |              | <b>Teknik</b>                   | 33001                                 | 20142                    | 10 <sup>10</sup>                                   | $\overline{2}$          | 2012                                |                                                    | 20120110001 Tanpa predikat          |               |                                 |                      |    |            |                                         |   |                             |         |                                                       |                          |
|              | 21 Teknik Sipil                 |              | <b>Teknik</b>                   | 33001                                 | 20151                    | 19                                                 | 3.21                    | 2012                                |                                                    | 20120110001 Sangat Memuaskan        |               |                                 |                      |    |            |                                         |   |                             |         |                                                       |                          |
|              | 22 Teknik Sipil                 |              | <b>Teknik</b>                   | 33001                                 | 20152                    | 20 <sup>1</sup>                                    | 1.1                     | 2012                                |                                                    | 20120110001 Rentan DO               |               |                                 |                      |    |            |                                         |   |                             |         |                                                       |                          |
|              | 23 Teknik Sipil                 |              | <b>Teknik</b>                   | 33001                                 | 20161                    | 21                                                 | 2.67                    | 2012                                |                                                    | 20120110001 Tanpa predikat          |               |                                 |                      |    |            |                                         |   |                             |         |                                                       | v                        |
|              | <b>All Maturity Mart</b>        |              | <b>Walked</b><br><b>2012Cek</b> | $\sum_{n=1}^{n} a_n$<br>$\circledast$ | $\cdots$                 | $\mathbf{a}$                                       | $\sim$                  | 2012                                |                                                    | <b>DOLDOLLOODS</b> Texts and diling |               |                                 | $\overline{4}$<br>÷. |    |            |                                         |   |                             |         |                                                       | $\overline{\phantom{a}}$ |
|              |                                 |              |                                 |                                       |                          |                                                    |                         |                                     |                                                    |                                     |               |                                 |                      |    |            |                                         |   |                             |         |                                                       |                          |
| <b>READY</b> |                                 |              |                                 |                                       |                          |                                                    |                         |                                     |                                                    |                                     |               |                                 |                      |    |            |                                         | 囲 | 间                           |         |                                                       | 100%                     |

**Gambar 4.3** *record* data angkatan 2012 *.csv*

*Record* data angkatan 2012 merupakan *record* data mahasiswa per semester pada semua jurusan yang ada di Fakultas Teknik.

|                | <b>FILE</b>             | <b>HOME</b>                                       | <b>INSERT</b>      | PAGE LAYOUT                        | FORMULAS                 |                                                             | <b>DATA</b>              | REVIEW                                                                                   | VIEW<br>ADD-INS                                              | <b>LOAD TEST</b><br>TEAM                                  |                                       |                  |                   |                                        |   |         |                                        |                                                 | Sign in                  |
|----------------|-------------------------|---------------------------------------------------|--------------------|------------------------------------|--------------------------|-------------------------------------------------------------|--------------------------|------------------------------------------------------------------------------------------|--------------------------------------------------------------|-----------------------------------------------------------|---------------------------------------|------------------|-------------------|----------------------------------------|---|---------|----------------------------------------|-------------------------------------------------|--------------------------|
| From<br>Access | AB<br>≜<br>From<br>Web  | Ė<br>From From Other<br>Text<br>Get External Data | -6<br>Sources -    | P<br>Existing<br>Connections       | ⊪.<br>Refresh<br>$All -$ | Connections<br>E Properties<br>R. Edit Links<br>Connections | ₿Į<br>$\frac{7}{4}$ Sort | $\frac{Z}{A}$ $\frac{A}{Z}$<br>Filter<br>Sort & Filter                                   | Clear<br><b>T</b> <sub>CY</sub> Reapply<br><b>T</b> Advanced | éè<br>ь,<br>Flash<br>Remove<br>Text to<br>Fill<br>Columns | ేం<br>Data<br>Duplicates Validation - | ⊧∙<br>Data Tools | -12<br>Analysis - | 畸<br>Consolidate What-If Relationships | 齫 | 떎       | 鱹<br>Group Ungroup Subtotal<br>Outline | <sup>+</sup> Show Detail<br>" Hide Detail<br>G. | $\hat{\phantom{a}}$      |
| A1             |                         | ÷<br>$\overline{\phantom{a}}$                     | $\times$           | fx                                 | jurusan                  |                                                             |                          |                                                                                          |                                                              |                                                           |                                       |                  |                   |                                        |   |         |                                        |                                                 | $\checkmark$             |
|                | $\mathbf{A}$            |                                                   | R                  | C                                  | D                        | E                                                           |                          | G                                                                                        | н                                                            |                                                           |                                       | ĸ                |                   |                                        |   | $\circ$ | D                                      |                                                 | R<br><b>A</b>            |
| $\mathbf{1}$   | ljurusan                |                                                   |                    | v fakulta v Studen v Term Y v IPSs |                          |                                                             |                          | $\vert \cdot \vert$ jumlah $\vert \cdot \vert$ Entry $\vert \cdot \vert \cdot \vert$ Nim |                                                              | ▼<br>$\overline{\phantom{a}}$ Kategori                    |                                       |                  | ٠                 | M                                      | N |         |                                        | $\circ$                                         |                          |
|                | 2 Teknik Sipil          |                                                   | <b>Teknik</b>      | 38458                              | 20131                    | 3.58                                                        | 19                       | 2013                                                                                     |                                                              | 20130110001 Dengan Pujian                                 |                                       |                  |                   |                                        |   |         |                                        |                                                 |                          |
|                | 3 Teknik Sipil          |                                                   | <b>Teknik</b>      | 38458                              | 20132                    | 3.1                                                         | 21                       | 2013                                                                                     |                                                              | 20130110001 Sangat Memuaskan                              |                                       |                  |                   |                                        |   |         |                                        |                                                 |                          |
| 4              | <b>Teknik Sipil</b>     |                                                   | <b>Teknik</b>      | 38458                              | 20141                    | 3.32                                                        | 22                       | 2013                                                                                     |                                                              | 20130110001 Sangat Memuaskan                              |                                       |                  |                   |                                        |   |         |                                        |                                                 |                          |
|                | 5 Teknik Sipil          |                                                   | <b>Teknik</b>      | 38458                              | 20142                    | 3.64                                                        | 22                       | 2013                                                                                     |                                                              | 20130110001 Dengan Pujian                                 |                                       |                  |                   |                                        |   |         |                                        |                                                 |                          |
|                | 6 Teknik Sipil          |                                                   | <b>Teknik</b>      | 38458                              | 20151                    | 3.59                                                        | 22                       | 2013                                                                                     |                                                              | 20130110001 Dengan Pujian                                 |                                       |                  |                   |                                        |   |         |                                        |                                                 |                          |
|                | 7 Teknik Sipil          |                                                   | <b>Teknik</b>      | 38458                              | 20152                    | 3.92                                                        | 24                       | 2013                                                                                     |                                                              | 20130110001 Dengan Pujian                                 |                                       |                  |                   |                                        |   |         |                                        |                                                 |                          |
|                | 8 Teknik Sipil          |                                                   | <b>Teknik</b>      | 38458                              | 20161                    | $\overline{4}$                                              | 15                       | 2013                                                                                     |                                                              | 20130110001 Dengan Pujian                                 |                                       |                  |                   |                                        |   |         |                                        |                                                 |                          |
|                | 9 Teknik Sipil          |                                                   | <b>Teknik</b>      | 38459                              | 20131                    | 0.12                                                        | 17                       | 2013                                                                                     |                                                              | 20130110002 Rentan DO                                     |                                       |                  |                   |                                        |   |         |                                        |                                                 |                          |
|                | 10 Teknik Sipil         |                                                   | <b>Teknik</b>      | 38460                              | 20131                    | $\overline{2}$                                              | 12                       | 2013                                                                                     |                                                              | 20130110003 Rentan DO                                     |                                       |                  |                   |                                        |   |         |                                        |                                                 |                          |
|                | 11 Teknik Sipil         |                                                   | <b>Teknik</b>      | 38460                              | 20132                    | $\mathbf{1}$                                                | $\overline{a}$           | 2013                                                                                     |                                                              | 20130110003 Rentan DO                                     |                                       |                  |                   |                                        |   |         |                                        |                                                 |                          |
|                | 12 Teknik Sipil         |                                                   | <b>Teknik</b>      | 38460                              | 20141                    | $\mathbf{0}$                                                | 12                       | 2013                                                                                     |                                                              | 20130110003 Rentan DO                                     |                                       |                  |                   |                                        |   |         |                                        |                                                 |                          |
|                | 13 Teknik Sipil         |                                                   | <b>Teknik</b>      | 38460                              | 20142                    | $\mathbf{0}$                                                | 19                       | 2013                                                                                     |                                                              | 20130110003 Rentan DO                                     |                                       |                  |                   |                                        |   |         |                                        |                                                 |                          |
|                | 14 Teknik Sipil         |                                                   | <b>Teknik</b>      | 38460                              | 20152                    | $\mathbf{0}$                                                | 18                       | 2013                                                                                     |                                                              | 20130110003 Rentan DO                                     |                                       |                  |                   |                                        |   |         |                                        |                                                 |                          |
|                | 15 Teknik Sipil         |                                                   | <b>Teknik</b>      | 38460                              | 20161                    | 0.17                                                        | 18                       | 2013                                                                                     |                                                              | 20130110003 Rentan DO                                     |                                       |                  |                   |                                        |   |         |                                        |                                                 |                          |
|                | 16 Teknik Sipil         |                                                   | <b>Teknik</b>      | 38460                              | 20162                    | $\mathbf{0}$                                                | 14                       | 2013                                                                                     |                                                              | 20130110003 Rentan DO                                     |                                       |                  |                   |                                        |   |         |                                        |                                                 |                          |
|                | 17 Teknik Sipil         |                                                   | <b>Teknik</b>      | 38460                              | 20171                    | 0.5                                                         | 4                        | 2013                                                                                     |                                                              | 20130110003 Rentan DO                                     |                                       |                  |                   |                                        |   |         |                                        |                                                 |                          |
|                | 18 Teknik Sipil         |                                                   | <b>Teknik</b>      | 38461                              | 20132                    | 2.88                                                        | 17                       | 2013                                                                                     |                                                              | 20130110004 Memuaskan                                     |                                       |                  |                   |                                        |   |         |                                        |                                                 |                          |
|                | 19 Teknik Sipil         |                                                   | <b>Teknik</b>      | 38461                              | 20142                    | 3.55                                                        | 22                       | 2013                                                                                     |                                                              | 20130110004 Dengan Pujian                                 |                                       |                  |                   |                                        |   |         |                                        |                                                 |                          |
|                | 20 Teknik Sipil         |                                                   | <b>Teknik</b>      | 38461                              | 20152                    | 3.75                                                        | 24                       | 2013                                                                                     |                                                              | 20130110004 Dengan Pujian                                 |                                       |                  |                   |                                        |   |         |                                        |                                                 |                          |
|                | 21 Teknik Sipil         |                                                   | <b>Teknik</b>      | 38461                              | 20161                    | 3.69                                                        | 16                       | 2013                                                                                     |                                                              | 20130110004 Dengan Pujian                                 |                                       |                  |                   |                                        |   |         |                                        |                                                 |                          |
|                | 22 Teknik Sipil         |                                                   | <b>Teknik</b>      | 38461                              | 20162                    | $\mathbf{A}$                                                | 4                        | 2013                                                                                     |                                                              | 20130110004 Dengan Pujian                                 |                                       |                  |                   |                                        |   |         |                                        |                                                 |                          |
|                | 23 Teknik Sipil         |                                                   | <b>Teknik</b>      | 38461                              | 20135                    | 4                                                           | $\overline{2}$           | 2013                                                                                     |                                                              | 20130110004 Dengan Pujian                                 |                                       |                  |                   |                                        |   |         |                                        |                                                 | $\overline{\phantom{a}}$ |
|                | <b>Art Wallach Mark</b> | <b>2013Cek</b>                                    | <b>We have the</b> | $n = 1$<br>$\bigoplus$             | 0.011                    | 5.15                                                        | $\sim$                   | 0012                                                                                     |                                                              | <b>DOSDOSSODOS CARALLESSACIALIZADA</b>                    | $\frac{1}{2}$                         |                  |                   |                                        |   |         |                                        |                                                 | $\overline{\phantom{a}}$ |
|                |                         |                                                   |                    |                                    |                          |                                                             |                          |                                                                                          |                                                              |                                                           |                                       |                  |                   |                                        |   |         |                                        |                                                 |                          |
| <b>READY</b>   |                         |                                                   |                    |                                    |                          |                                                             |                          |                                                                                          |                                                              |                                                           |                                       |                  |                   |                                        | 囲 | 间       | ш                                      |                                                 | 100%                     |

**Gambar 4.4** data angkatan 2013 *.csv*

*Record* data angkatan 2013 merupakan *record* data mahasiswa per semester pada semua jurusan yang ada di Fakultas Teknik.

| <b>FILE</b><br>$\Delta E_{\rm{H}}$ : | <b>HOME</b>                 | <b>INSERT</b>              | PAGE LAYOUT         | FORMULAS          | DATA                 | <b>REVIEW</b> | VIEW<br>ADD-INS        | <b>LOAD TEST</b>              | <b>TEAM</b>               |                                                         |      |         |               |   |                       |                                    |          | Sign in                  |
|--------------------------------------|-----------------------------|----------------------------|---------------------|-------------------|----------------------|---------------|------------------------|-------------------------------|---------------------------|---------------------------------------------------------|------|---------|---------------|---|-----------------------|------------------------------------|----------|--------------------------|
|                                      | X Cut                       | Calibri                    | $-11$               | $A^A$<br>$\sim$   | $\equiv$<br>$\equiv$ | $\frac{1}{2}$ | Wrap Text              | General                       | ٠                         | ł,                                                      |      | ÷.<br>Œ | P             |   | $\sum$ AutoSum        | $A_{\nabla}$                       | m        |                          |
| Paste                                | E Copy +<br>SFormat Painter |                            | 田 +<br>$B$ $I$<br>U | $\mathbf{A}$      | 害害者                  | 任证            | Merge & Center +       | \$<br>$-96$<br>$\overline{ }$ | $^{*0}_{00}$ $^{00}_{+0}$ | Conditional Format as<br>Formatting * Table * Styles *  | Cell | Insert  | Delete Format |   | $V$ Fill -<br>Clear - | Sort & Find &<br>Filter * Select * |          |                          |
|                                      | Clipboard                   | $\mathbb{Z}$               | Font                | Fa.               |                      | Alignment     | G.                     | Number                        | Fs.                       | Styles                                                  |      |         | Cells         |   |                       | Editing                            |          | $\hat{\phantom{a}}$      |
| A1                                   |                             |                            |                     |                   |                      |               |                        |                               |                           |                                                         |      |         |               |   |                       |                                    |          | v                        |
|                                      |                             |                            | Īх                  | jurusan           |                      |               |                        |                               |                           |                                                         |      |         |               |   |                       |                                    |          |                          |
|                                      | $\Delta$                    | B                          | Ċ                   | D                 | E                    | F             | G                      | $\mathsf{H}$                  |                           |                                                         |      | K       | T.            | M | N                     | $\circ$                            | $\Omega$ | $($ $\triangle$          |
|                                      | jurusan                     | fakultas                   | Student Id          | Term Year Id IPSs |                      | jumlahsks     | Entry Year Id          | Nim                           | Kategori                  |                                                         |      |         |               |   |                       |                                    |          |                          |
| $\overline{2}$                       | <b>Teknik Sipil</b>         | Teknik                     | 45504               | 20162             | 3.5                  |               | 24<br>2014             |                               |                           | 20140110001 Sangat Memuaskan                            |      |         |               |   |                       |                                    |          |                          |
| 3                                    | <b>Teknik Sipil</b>         | Teknik                     | 45504               | 20151             | 3.68                 |               | 22<br>2014             | 20140110001 Dengan Pujian     |                           |                                                         |      |         |               |   |                       |                                    |          |                          |
|                                      | <b>Teknik Sipil</b>         | Teknik                     | 45504               | 20161             | 3.85                 |               | 20<br>2014             | 20140110001 Dengan Pujian     |                           |                                                         |      |         |               |   |                       |                                    |          |                          |
| 5                                    | <b>Teknik Sipil</b>         | Teknik                     | 45504               | 20141             | 3.74                 |               | 19<br>2014             | 20140110001 Dengan Pujian     |                           |                                                         |      |         |               |   |                       |                                    |          |                          |
| 6                                    | <b>Teknik Sipil</b>         | Teknik                     | 45504               | 20142             | 3.63                 |               | 19<br>2014             | 20140110001 Dengan Pujian     |                           |                                                         |      |         |               |   |                       |                                    |          |                          |
|                                      | 7 Teknik Sipil              | Teknik                     | 45504               | 20152             | $\overline{a}$       |               | 19<br>2014             | 20140110001 Dengan Pujian     |                           |                                                         |      |         |               |   |                       |                                    |          |                          |
|                                      | 8 Teknik Sipil              | Teknik                     | 45504               | 20171             | 3.9                  |               | 15<br>2014             | 20140110001 Dengan Pujian     |                           |                                                         |      |         |               |   |                       |                                    |          |                          |
|                                      | 9 Teknik Sipil              | Teknik                     | 45505               | 20141             | $\overline{a}$       |               | 17<br>2014             | 20140110002 Dengan Pujian     |                           |                                                         |      |         |               |   |                       |                                    |          |                          |
|                                      | 10 Teknik Sipil             | Teknik                     | 45505               | 20151             | 3.45                 |               | 22<br>2014             |                               |                           | 20140110002 Sangat Memuaskan                            |      |         |               |   |                       |                                    |          |                          |
|                                      | 11 Teknik Sipil             | Teknik                     | 45505               | 20162             | 3.68                 |               | 22<br>2014             | 20140110002 Dengan Pujian     |                           |                                                         |      |         |               |   |                       |                                    |          |                          |
|                                      | 12 Teknik Sipil             | Teknik                     | 45505               | 20144             | 3                    |               | $\overline{2}$<br>2014 | 20140110002 Memuaskan         |                           |                                                         |      |         |               |   |                       |                                    |          |                          |
|                                      | 13 Teknik Sipil             | Teknik                     | 45505               | 20142             | 3.79                 |               | 19<br>2014             | 20140110002 Dengan Pujian     |                           |                                                         |      |         |               |   |                       |                                    |          |                          |
|                                      | 14 Teknik Sipil             | Teknik                     | 45505               | 20152             | 3.45                 |               | 22<br>2014             |                               |                           | 20140110002 Sangat Memuaskan                            |      |         |               |   |                       |                                    |          |                          |
|                                      | 15 Teknik Sipil             | Teknik                     | 45505               | 20161             | 3.64                 |               | 22<br>2014             | 20140110002 Dengan Pujian     |                           |                                                         |      |         |               |   |                       |                                    |          |                          |
|                                      | 16 Teknik Sipil             | Teknik                     | 45505               | 20171             | $\overline{a}$       |               | 12<br>2014             | 20140110002 Dengan Pujian     |                           |                                                         |      |         |               |   |                       |                                    |          |                          |
|                                      | 17 Teknik Sipil             | Teknik                     | 45506               | 20152             | 3.3                  |               | 20<br>2014             |                               |                           | 20140110003 Sangat Memuaskan                            |      |         |               |   |                       |                                    |          |                          |
|                                      | 18 Teknik Sipil             | Teknik                     | 45506               | 20162             | 3.13                 |               | 24<br>2014             |                               |                           | 20140110003 Sangat Memuaskan                            |      |         |               |   |                       |                                    |          |                          |
|                                      | 19 Teknik Sipil             | Teknik                     | 45506               | 20141             | 3.16                 |               | 19<br>2014             |                               |                           | 20140110003 Sangat Memuaskan                            |      |         |               |   |                       |                                    |          |                          |
|                                      | 20 Teknik Sipil             | Teknik                     | 45506               | 20151             | 3.25                 |               | 20<br>2014             |                               |                           | 20140110003 Sangat Memuaskan                            |      |         |               |   |                       |                                    |          |                          |
|                                      | 21 Teknik Sipil             | Teknik                     | 45506               | 20142             | 3.42                 |               | 19<br>2014             |                               |                           | 20140110003 Sangat Memuaskan                            |      |         |               |   |                       |                                    |          |                          |
|                                      | 22 Teknik Sipil             | Teknik                     | 45506               | 20161             | 3.3                  |               | 20<br>2014             |                               |                           | 20140110003 Sangat Memuaskan                            |      |         |               |   |                       |                                    |          |                          |
|                                      | 23 Teknik Sipil             | Teknik                     | 45506               | 20171             | 3.5                  |               | 14<br>2014             |                               |                           | 20140110003 Sangat Memuaskan                            |      |         |               |   |                       |                                    |          | ÷                        |
| ×.                                   | As Falash Stati.            | $T = 1$ and the<br>2014Cek | 25507<br>(4)        | nnear             | 5.10                 |               | $\sim$<br>0.014        |                               |                           | anssossanna connectennique<br>$\vert \vert \vert$<br>÷. |      |         |               |   |                       |                                    |          | $\overline{\phantom{a}}$ |

**Gambar 4.5** data angkatan 2014 *.csv*

*Record* data angkatan 2014 merupakan *record* data mahasiswa per semester pada semua jurusan yang ada di Fakultas Teknik.

| <b>FILE</b>                        | HOME                              | <b>INSERT</b>                 | PAGE LAYOUT                                      | <b>FORMULAS</b>        | <b>DATA</b>                                                        |                                            | REVIEW         | VIEW<br>ADD-INS                                                     | <b>LOAD TEST</b>                               | TEAM                     |                                      |                  |                 |                                                                         |   |                             |              |                                                      |                          | Sign in                  |
|------------------------------------|-----------------------------------|-------------------------------|--------------------------------------------------|------------------------|--------------------------------------------------------------------|--------------------------------------------|----------------|---------------------------------------------------------------------|------------------------------------------------|--------------------------|--------------------------------------|------------------|-----------------|-------------------------------------------------------------------------|---|-----------------------------|--------------|------------------------------------------------------|--------------------------|--------------------------|
| Web<br>Access                      | From<br>lext<br>Get External Data | ۰ó<br>From Other<br>Sources + | F<br>Existing<br>Connections                     | ⊪.<br>Refresh<br>All - | Connections<br><b>E</b> Properties<br>as Edit Links<br>Connections | $\frac{Z}{A}$ $\frac{A}{Z}$<br>₿Į          | Filter<br>Sort | Clear<br><b>T</b> <sub>C</sub> Reapply<br>Advanced<br>Sort & Filter | é.<br>R<br>Flash<br>Text to<br>Columns<br>Fill | Remove                   | ≧<br>Data<br>Duplicates Validation - | ⊧∙<br>Data Tools | 2<br>Analysis - | $\mathbb{B}_{\boxplus}^{\boxplus}$<br>Consolidate What-If Relationships | 祻 | 쨻<br>Group Ungroup Subtotal | 皬<br>Outline | <sup>+</sup> Show Detail<br><sup>-</sup> Hide Detail |                          |                          |
|                                    |                                   |                               |                                                  |                        |                                                                    |                                            |                |                                                                     |                                                |                          |                                      |                  |                 |                                                                         |   |                             |              |                                                      | Б.                       | $\hat{\phantom{a}}$      |
| K2370                              | ÷                                 | $\times$ $\checkmark$         | fx                                               |                        |                                                                    |                                            |                |                                                                     |                                                |                          |                                      |                  |                 |                                                                         |   |                             |              |                                                      |                          |                          |
|                                    | А                                 |                               | C                                                | D                      | F                                                                  |                                            | G              | н                                                                   |                                                |                          |                                      | K                |                 | N<br>М                                                                  |   | $\circ$                     | P            | Q                                                    | R                        | $\overline{\phantom{a}}$ |
| 1 jurusan                          |                                   |                               | Fakulta - Studen - Term Y - IPSs                 |                        |                                                                    | $\vert$ iumlah $\vert$ Entry Y $\vert$ Nim |                |                                                                     | v Kategori                                     | $\overline{\phantom{0}}$ |                                      |                  |                 |                                                                         |   |                             |              |                                                      |                          |                          |
| 2 Teknik Sipil                     |                                   | <b>Teknik</b>                 | 52010                                            | 20152                  | 3.58                                                               | 19                                         | 2015           |                                                                     | 20150110001 Dengan Pujian                      |                          |                                      |                  |                 |                                                                         |   |                             |              |                                                      |                          |                          |
| 3 Teknik Sipil                     |                                   | <b>Teknik</b>                 | 52012                                            | 20161                  | 3.18                                                               | 22                                         | 2015           |                                                                     | 20150110003 Sangat Memuaskan                   |                          |                                      |                  |                 |                                                                         |   |                             |              |                                                      |                          |                          |
| 4 Teknik Sipil                     |                                   | <b>Teknik</b>                 | 52014                                            | 20151                  | 1.47                                                               | 19                                         | 2015           | 20150110005 Rentan DO                                               |                                                |                          |                                      |                  |                 |                                                                         |   |                             |              |                                                      |                          |                          |
| 5 Teknik Sipil                     |                                   | <b>Teknik</b>                 | 52016                                            | 20151                  | 3.35                                                               | 17                                         | 2015           |                                                                     | 20150110007 Sangat Memuaskan                   |                          |                                      |                  |                 |                                                                         |   |                             |              |                                                      |                          |                          |
| <b>Teknik Sipil</b><br>6.          |                                   | <b>Teknik</b>                 | 52017                                            | 20152                  | 3.68                                                               | 19                                         | 2015           |                                                                     | 20150110008 Dengan Pujian                      |                          |                                      |                  |                 |                                                                         |   |                             |              |                                                      |                          |                          |
| <b>Teknik Sipil</b>                |                                   | <b>Teknik</b>                 | 52017                                            | 20162                  | 3.55                                                               | 22                                         | 2015           |                                                                     | 20150110008 Dengan Pujian                      |                          |                                      |                  |                 |                                                                         |   |                             |              |                                                      |                          |                          |
| 8 Teknik Sipil                     |                                   | <b>Teknik</b>                 | 52019                                            | 20152                  | 3.53                                                               | 19                                         | 2015           |                                                                     | 20150110010 Dengan Pujian                      |                          |                                      |                  |                 |                                                                         |   |                             |              |                                                      |                          |                          |
| 9 Teknik Sipil                     |                                   | <b>Teknik</b>                 | 52019                                            | 20161                  | 3.41                                                               | 22                                         | 2015           |                                                                     | 20150110010 Sangat Memuaskan                   |                          |                                      |                  |                 |                                                                         |   |                             |              |                                                      |                          |                          |
| 10 Teknik Sipil                    |                                   | <b>Teknik</b>                 | 52021                                            | 20151                  | 3.89                                                               | 19                                         | 2015           |                                                                     | 20150110012 Dengan Pujian                      |                          |                                      |                  |                 |                                                                         |   |                             |              |                                                      |                          |                          |
| 11 Teknik Sipil                    |                                   | <b>Teknik</b>                 | 52021                                            | 20161                  | 3.86                                                               | 22                                         | 2015           |                                                                     | 20150110012 Dengan Pujian                      |                          |                                      |                  |                 |                                                                         |   |                             |              |                                                      |                          |                          |
| 12 Teknik Sipil                    |                                   | <b>Teknik</b>                 | 52022                                            | 20162                  | 3.73                                                               | 22                                         | 2015           |                                                                     | 20150110013 Dengan Pujian                      |                          |                                      |                  |                 |                                                                         |   |                             |              |                                                      |                          |                          |
| 13 Teknik Sipil                    |                                   | <b>Teknik</b>                 | 52023                                            | 20151                  | $\mathbf{0}$                                                       | 17                                         | 2015           | 20150110014 Rentan DO                                               |                                                |                          |                                      |                  |                 |                                                                         |   |                             |              |                                                      |                          |                          |
| 14 Teknik Sipil                    |                                   | <b>Teknik</b>                 | 52024                                            | 20152                  | 3.74                                                               | 19                                         | 2015           |                                                                     | 20150110015 Dengan Pujian                      |                          |                                      |                  |                 |                                                                         |   |                             |              |                                                      |                          |                          |
| 15 Teknik Sipil                    |                                   | <b>Teknik</b>                 | 52024                                            | 20162                  | 3.82                                                               | 22                                         | 2015           |                                                                     | 20150110015 Dengan Pujian                      |                          |                                      |                  |                 |                                                                         |   |                             |              |                                                      |                          |                          |
| 16 Teknik Sipil                    |                                   | <b>Teknik</b>                 | 52026                                            | 20152                  | 3.32                                                               | 19                                         | 2015           |                                                                     | 20150110017 Sangat Memuaskan                   |                          |                                      |                  |                 |                                                                         |   |                             |              |                                                      |                          |                          |
| 17 Teknik Sipil                    |                                   | <b>Teknik</b>                 | 52011                                            | 20152                  | 0.32                                                               | 19                                         | 2015           | 20150110002 Rentan DO                                               |                                                |                          |                                      |                  |                 |                                                                         |   |                             |              |                                                      |                          |                          |
| 18 Teknik Sipil                    |                                   | <b>Teknik</b>                 | 52015                                            | 20151                  | 1.18                                                               | 17                                         | 2015           | 20150110006 Rentan DO                                               |                                                |                          |                                      |                  |                 |                                                                         |   |                             |              |                                                      |                          |                          |
| 19 Teknik Sipil                    |                                   | <b>Teknik</b>                 | 52028                                            | 20161                  | 3.67                                                               | 24                                         | 2015           |                                                                     | 20150110019 Dengan Pujian                      |                          |                                      |                  |                 |                                                                         |   |                             |              |                                                      |                          |                          |
| 20 Teknik Sipil                    |                                   | <b>Teknik</b>                 | 52030                                            | 20151                  | $\overline{4}$                                                     | 19                                         | 2015           |                                                                     | 20150110021 Dengan Pujian                      |                          |                                      |                  |                 |                                                                         |   |                             |              |                                                      |                          |                          |
| 21 Teknik Sipil                    |                                   | <b>Teknik</b>                 | 52030                                            | 20161                  | 3.86                                                               | 22                                         | 2015           |                                                                     | 20150110021 Dengan Pujian                      |                          |                                      |                  |                 |                                                                         |   |                             |              |                                                      |                          |                          |
| 22 Teknik Sipil                    |                                   | <b>Teknik</b>                 | 52016                                            | 20152                  | 3.11                                                               | 19                                         | 2015           |                                                                     | 20150110007 Sangat Memuaskan                   |                          |                                      |                  |                 |                                                                         |   |                             |              |                                                      |                          |                          |
| 23 Teknik Sipil                    |                                   | <b>Teknik</b>                 | 52016                                            | 20162                  | 3.45                                                               | 22                                         | 2015           |                                                                     | 20150110007 Sangat Memuaskan                   |                          |                                      |                  |                 |                                                                         |   |                             |              |                                                      |                          | $\overline{\phantom{0}}$ |
| <b>All Maturity Mart</b><br>$\sim$ | <b>2015Cek</b>                    | <b>Washington</b>             | <b>FOOSO</b><br>$(\textcolor{red}{\widehat{+}})$ | $\frac{1}{2}$          |                                                                    | ÷                                          | 0015           |                                                                     | SASEASSANA BALLAS BO                           |                          |                                      |                  |                 |                                                                         |   |                             |              |                                                      |                          |                          |
|                                    |                                   |                               |                                                  |                        |                                                                    |                                            |                |                                                                     |                                                |                          | $\frac{1}{2}$ $\frac{1}{4}$          |                  |                 |                                                                         |   |                             |              |                                                      | $\overline{\phantom{0}}$ |                          |
| <b>READY</b>                       |                                   |                               |                                                  |                        |                                                                    |                                            |                |                                                                     |                                                |                          |                                      |                  |                 |                                                                         | 冊 | 间                           | 画            |                                                      |                          | 100%                     |

**Gambar 4.6** data angkatan 2015 *.csv*

*Record* data angkatan 2015 merupakan *record* data mahasiswa per semester pada semua jurusan yang ada di Fakultas Teknik.

|    | <b>FILE</b>             | HOME<br><b>INSERT</b>                                        |                 | PAGE LAYOUT                  | <b>FORMULAS</b>         |                                                                   | DATA             | <b>REVIEW</b><br>VIEW                                          | ADD-INS                                                              | <b>LOAD TEST</b>           |               | TEAM                              |                          |    |            |                                        |   |                             |              |                                           | Sign in                  |  |
|----|-------------------------|--------------------------------------------------------------|-----------------|------------------------------|-------------------------|-------------------------------------------------------------------|------------------|----------------------------------------------------------------|----------------------------------------------------------------------|----------------------------|---------------|-----------------------------------|--------------------------|----|------------|----------------------------------------|---|-----------------------------|--------------|-------------------------------------------|--------------------------|--|
|    | Web<br>Access           | From Other<br>From<br>Sources -<br>Text<br>Get External Data | ۰ó              | Ħ<br>Existing<br>Connections | s<br>Refresh<br>$All -$ | Connections<br>F Properties<br><b>B</b> Edit Links<br>Connections |                  | $\frac{Z}{A}$ $\frac{A}{Z}$<br>Filter<br>Sort<br>Sort & Filter | T <sub>iv</sub> Clear<br><b>T</b> <sub>C</sub> : Reapply<br>Advanced | éł<br>Text to<br>Columns   | Flash<br>Fill | Remove<br>Duplicates Validation - | ెన<br>Data<br>Data Tools | ⊧• | Analysis - | 帽<br>Consolidate What-If Relationships | 鼅 | 憴<br>Group Ungroup Subtotal | 鱷<br>Outline | <sup>+</sup> Show Detail<br>- Hide Detail | П.                       |  |
| A1 |                         |                                                              |                 | Ťх                           | jurusan                 |                                                                   |                  |                                                                |                                                                      |                            |               |                                   |                          |    |            |                                        |   |                             |              |                                           |                          |  |
|    |                         |                                                              | B               | Ċ                            | D                       | Ε                                                                 | F                | G                                                              | н                                                                    |                            |               |                                   |                          | K  |            | M                                      | N | $\circ$                     |              | p<br>Q                                    | I A                      |  |
|    | jurusan                 |                                                              | fakultas        | Student I Term Yea IPSs      |                         |                                                                   | <b>jumlahsks</b> | <b>Entry Yea Nim</b>                                           |                                                                      |                            | Kategori      |                                   |                          |    |            |                                        |   |                             |              |                                           |                          |  |
|    | 2 Teknik Sipil          |                                                              | <b>Teknik</b>   | 84357                        | 20171                   | 3.44                                                              | 24               | 2016                                                           |                                                                      |                            |               | 20160110001 Sangat Memuaskan      |                          |    |            |                                        |   |                             |              |                                           |                          |  |
|    | 3 Teknik Sipil          |                                                              | <b>Teknik</b>   | 84357                        | 20161                   | 3.26                                                              | 19               | 2016                                                           |                                                                      |                            |               | 20160110001 Sangat Memuaskan      |                          |    |            |                                        |   |                             |              |                                           |                          |  |
|    | 4 Teknik Sipil          |                                                              | <b>Teknik</b>   | 84357                        | 20162                   | 3.79                                                              | 19               | 2016                                                           |                                                                      | 20160110001 Dengan Pujian  |               |                                   |                          |    |            |                                        |   |                             |              |                                           |                          |  |
|    | 5 Teknik Sipil          |                                                              | <b>Teknik</b>   | 84371                        | 20162                   | 3.63                                                              | 19               | 2016                                                           |                                                                      | 20160110002 Dengan Pujian  |               |                                   |                          |    |            |                                        |   |                             |              |                                           |                          |  |
|    | 6 Teknik Sipil          |                                                              | <b>Teknik</b>   | 84371                        | 20161                   | 3.47                                                              | 19               | 2016                                                           |                                                                      |                            |               | 20160110002 Sangat Memuaskan      |                          |    |            |                                        |   |                             |              |                                           |                          |  |
|    | 7 Teknik Sipil          |                                                              | <b>Teknik</b>   | 84371                        | 20171                   | 3.33                                                              | 24               | 2016                                                           |                                                                      |                            |               | 20160110002 Sangat Memuaskan      |                          |    |            |                                        |   |                             |              |                                           |                          |  |
| 8  | <b>Teknik Sipil</b>     |                                                              | <b>Teknik</b>   | 84376                        | 20161                   | 3.79                                                              | 19               | 2016                                                           |                                                                      | 20160110003 Dengan Pujian  |               |                                   |                          |    |            |                                        |   |                             |              |                                           |                          |  |
|    | <b>Teknik Sipil</b>     |                                                              | <b>Teknik</b>   | 84376                        | 20171                   | 3.61                                                              | 22               | 2016                                                           |                                                                      | 20160110003 Dengan Pujian  |               |                                   |                          |    |            |                                        |   |                             |              |                                           |                          |  |
|    | 10 Teknik Sipil         |                                                              | <b>Teknik</b>   | 84376                        | 20162                   | 3.79                                                              | 19               | 2016                                                           |                                                                      | 20160110003 Dengan Pujian  |               |                                   |                          |    |            |                                        |   |                             |              |                                           |                          |  |
|    | 11 Teknik Sipil         |                                                              | <b>Teknik</b>   | 84391                        | 20161                   | 2.95                                                              | 19               | 2016                                                           |                                                                      | 20160110004 Memuaskan      |               |                                   |                          |    |            |                                        |   |                             |              |                                           |                          |  |
|    | 12 Teknik Sipil         |                                                              | <b>Teknik</b>   | 84391                        | 20171                   | 2.65                                                              | 24               | 2016                                                           |                                                                      | 20160110004 Tanpa Predikat |               |                                   |                          |    |            |                                        |   |                             |              |                                           |                          |  |
|    | 13 Teknik Sipil         |                                                              | <b>Teknik</b>   | 84391                        | 20162                   | 2.47                                                              | 19               | 2016                                                           |                                                                      | 20160110004 Tanpa Predikat |               |                                   |                          |    |            |                                        |   |                             |              |                                           |                          |  |
|    | 14 Teknik Sipil         |                                                              | <b>Teknik</b>   | 84393                        | 20161                   | 3.21                                                              | 19               | 2016                                                           |                                                                      |                            |               | 20160110005 Sangat Memuaskan      |                          |    |            |                                        |   |                             |              |                                           |                          |  |
|    | 15 Teknik Sipil         |                                                              | <b>Teknik</b>   | 84393                        | 20162                   | 3.79                                                              | 19               | 2016                                                           |                                                                      | 20160110005 Dengan Pujian  |               |                                   |                          |    |            |                                        |   |                             |              |                                           |                          |  |
|    | 16 Teknik Sipil         |                                                              | <b>Teknik</b>   | 84393                        | 20171                   | 3.58                                                              | 24               | 2016                                                           |                                                                      | 20160110005 Dengan Pujian  |               |                                   |                          |    |            |                                        |   |                             |              |                                           |                          |  |
|    | 17 Teknik Sipil         |                                                              | <b>Teknik</b>   | 84406                        | 20161                   | $\mathbf 0$                                                       | 19               | 2016                                                           |                                                                      | 20160110007 Rentan DO      |               |                                   |                          |    |            |                                        |   |                             |              |                                           |                          |  |
|    | 18 Teknik Sipil         |                                                              | <b>Teknik</b>   | 83964                        | 20171                   | 3.79                                                              | 24               | 2016                                                           |                                                                      | 20160110008 Dengan Pujian  |               |                                   |                          |    |            |                                        |   |                             |              |                                           |                          |  |
|    | 19 Teknik Sipil         |                                                              | <b>Teknik</b>   | 83964                        | 20162                   | 3.79                                                              | 19               | 2016                                                           |                                                                      | 20160110008 Dengan Pujian  |               |                                   |                          |    |            |                                        |   |                             |              |                                           |                          |  |
|    | 20 Teknik Sipil         |                                                              | <b>Teknik</b>   | 83964                        | 20161                   | 3.58                                                              | 19               | 2016                                                           |                                                                      | 20160110008 Dengan Pujian  |               |                                   |                          |    |            |                                        |   |                             |              |                                           |                          |  |
|    | 21 Teknik Sipil         |                                                              | <b>Teknik</b>   | 83944                        | 20161                   | $\mathbf{0}$                                                      | 19               | 2016                                                           |                                                                      | 20160110009 Rentan DO      |               |                                   |                          |    |            |                                        |   |                             |              |                                           |                          |  |
|    | 22 Teknik Sipil         |                                                              | <b>Teknik</b>   | 84013                        | 20161                   | $\mathbf{0}$                                                      | 19               | 2016                                                           |                                                                      | 20160110010 Rentan DO      |               |                                   |                          |    |            |                                        |   |                             |              |                                           |                          |  |
|    | 23 Teknik Sipil         |                                                              | <b>Teknik</b>   | 84603                        | 20162                   | 2.79                                                              | 19               | 2016                                                           |                                                                      | 20160110011 Memuaskan      |               |                                   |                          |    |            |                                        |   |                             |              |                                           | $\overline{\phantom{a}}$ |  |
|    | <b>Art Falcottonial</b> | <b>2016Cek</b>                                               | <b>Talentin</b> | <b>nachn</b><br>$\bigoplus$  | <b>SALCA</b>            | 5.87                                                              | 46               | nns c                                                          |                                                                      |                            |               | noscossonss Canaakhtaannaaliaa    | $\overline{4}$<br>÷.     |    |            |                                        |   |                             |              |                                           | $\overline{\phantom{a}}$ |  |
|    | <b>READY</b>            |                                                              |                 |                              |                         |                                                                   |                  |                                                                |                                                                      |                            |               |                                   |                          |    |            |                                        | 翢 | 囿                           | 吅            |                                           | 100%                     |  |

**Gambar 4.7** data angkatan 2016 *.csv*

*Record* data angkatan 2016 merupakan *record* data mahasiswa per semester pada semua jurusan yang ada di Fakultas Teknik.

*Record-record* tersebut diatas disimpan dengan format *.csv* yang selanjutnya dapat dilakukan proses pengujian dan analisa menggunakan *software WEKA*. *Software WEKA* merupakan *mesin learning* yang dapat digunakan untuk analisa menggunakan data mining.

## **4.4.1 Pengujian Menggunakan** *Software WEKA* **pada Algoritma C4.5**

Pada pengujian ini dilakukan pengujian dengan menggunakan *class* Indeks Prestasi Semester (IPS). Data yang dianalisa berdasarkan IPS yang diperoleh mahasiswa Fakultas Teknik dari semester awal hingga semester yang terakhir ditempuh. Data yang akan digunakan telah diolah dengan menambahkan kategori berdasarkan IPS nya. Agar dataset dapat dibuka pada *software WEKA* harus disimpan dalam format *.csv.* Ketika masuk ke *Software WEKA* terdapat beberapa menu, menu yang dipilih adalah menu *explorer* untuk memulai melakukan proses analisa sehingga tampil halaman seperti Gambar 4.9 berikut ini.

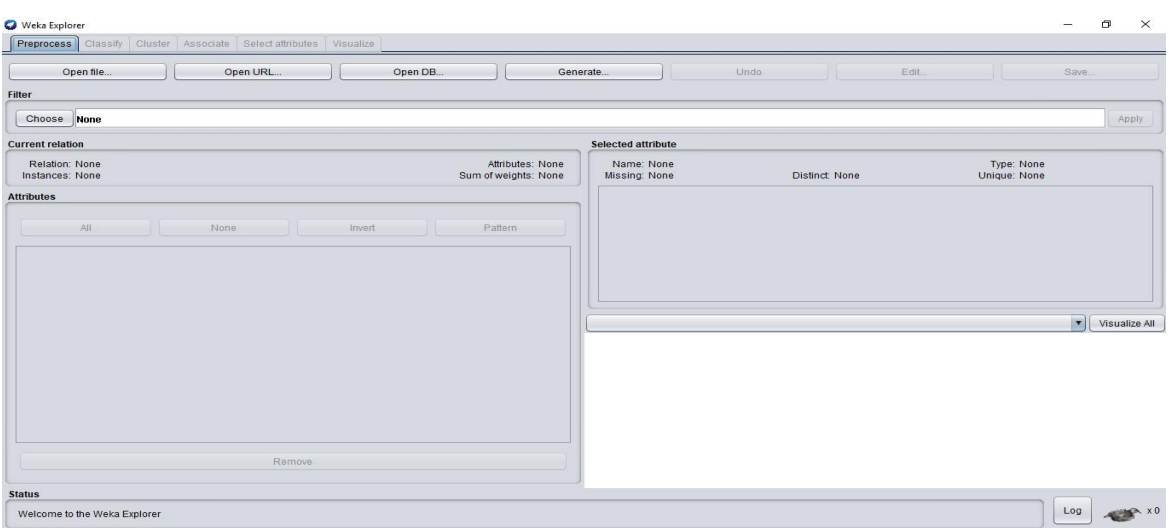

**Gambar 4.8** *Weka Explorer*

Setelah open *file* pada *Weka Explorer* untuk memasukkan *file* data mahasiswa yang akan dianalisa pada *software* data tersebut dapat dilihat seperti Gambar 4.10 dibawah ini.

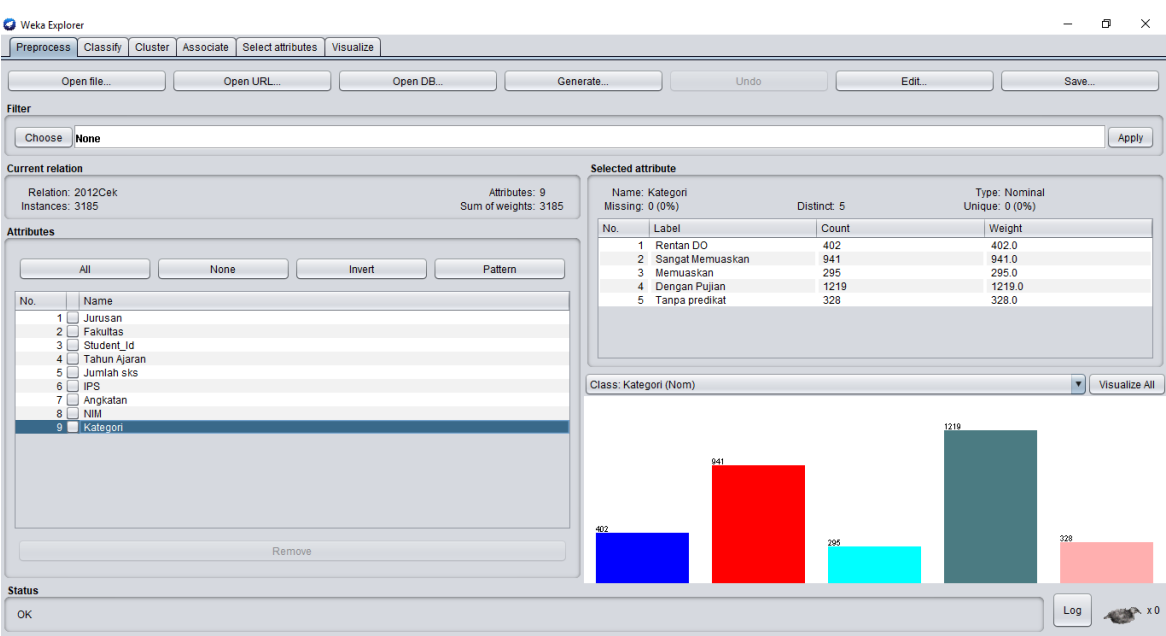

## **Gambar 4.9** tampilan *file* dalam *WEKA*

Dengan menggunakan atribut kategori sebagai *class*, *visualize class* berdasarkan kategori dapat dilihat pada Gambar 4.11 berikut.

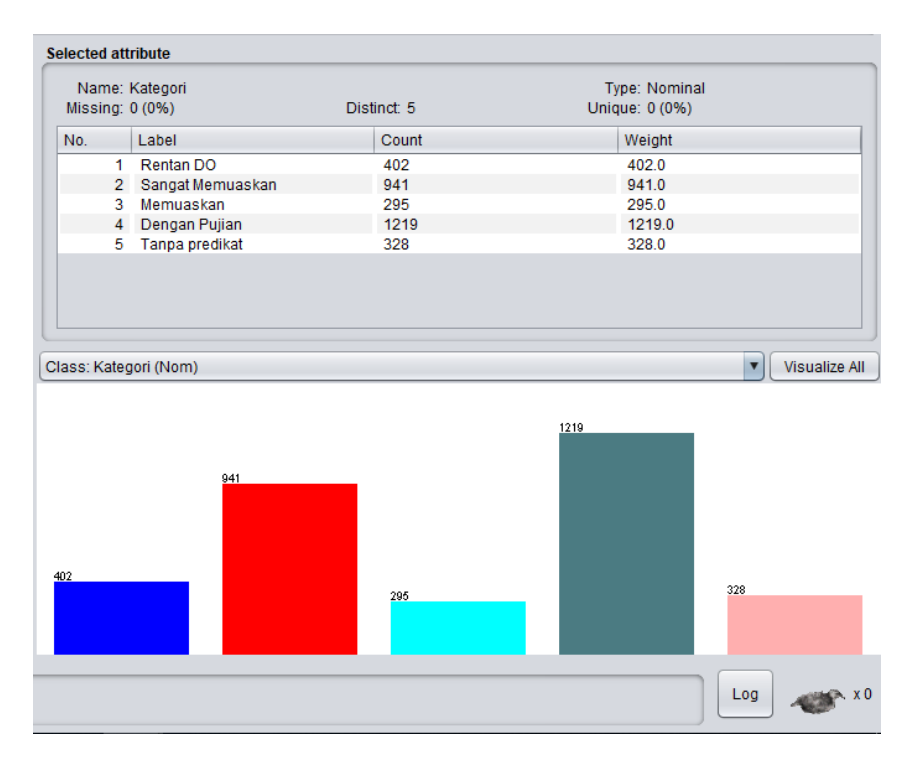

**Gambar 4.10** *visualize class* kategori

Atribut lainnya yang akan dianalisa berdasarkan *class* atribut kategori yang telah ditentukan. hasil *visualize* seluruh atribut berdasarkan *software WEKA* terdapat pada grafik Gambar 4.11 dibawah ini.

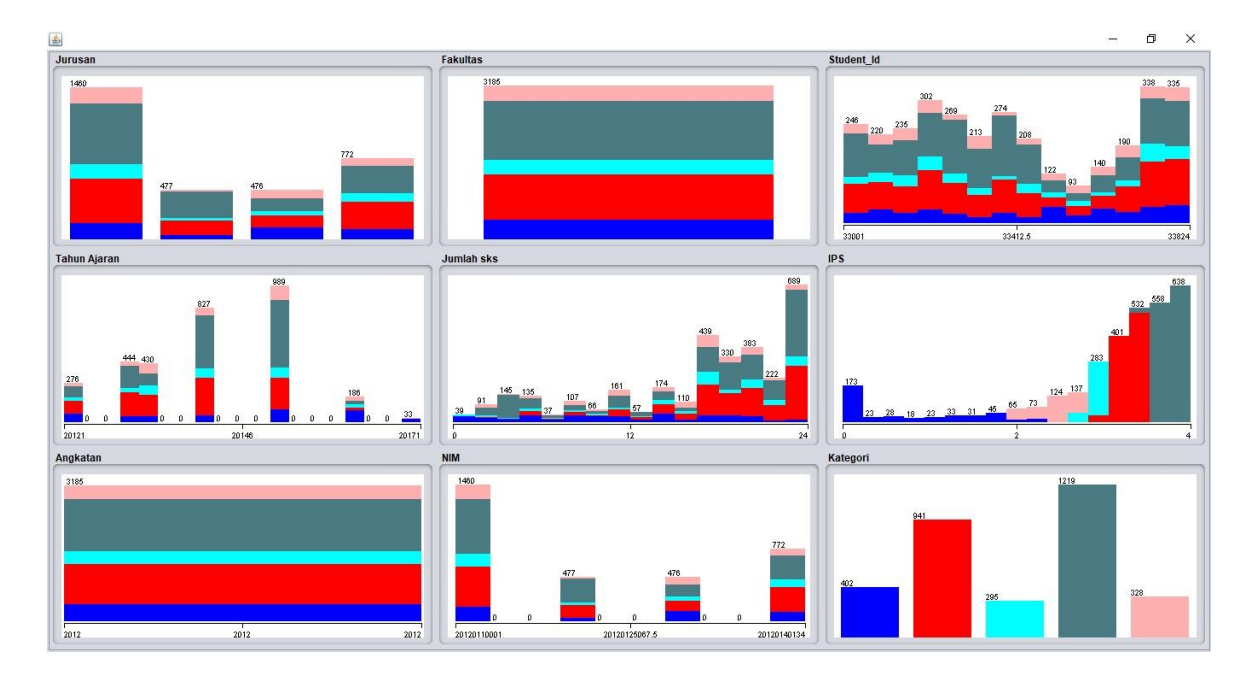

**Gambar 4.11** *visualize* semua atribut

Peneliti melakukan analisa menggunakan metode klasifikasi. Untuk melakukan klasifikasi pada *software WEKA* pilih tab *classify* kemudian pilih *classifier* yang akan digunakan. Seperti yang tampak pada Gambar 4.13 *classifier* untuk algoritma C4.5 terdapat di tabmenu paling bawah yaitu *trees* dan pilih J48 dimana J48 merupakan algoritma C4.5 yang ada pada *software WEKA*. Setelah dipilih kemudian klik *start* untuk memulai.

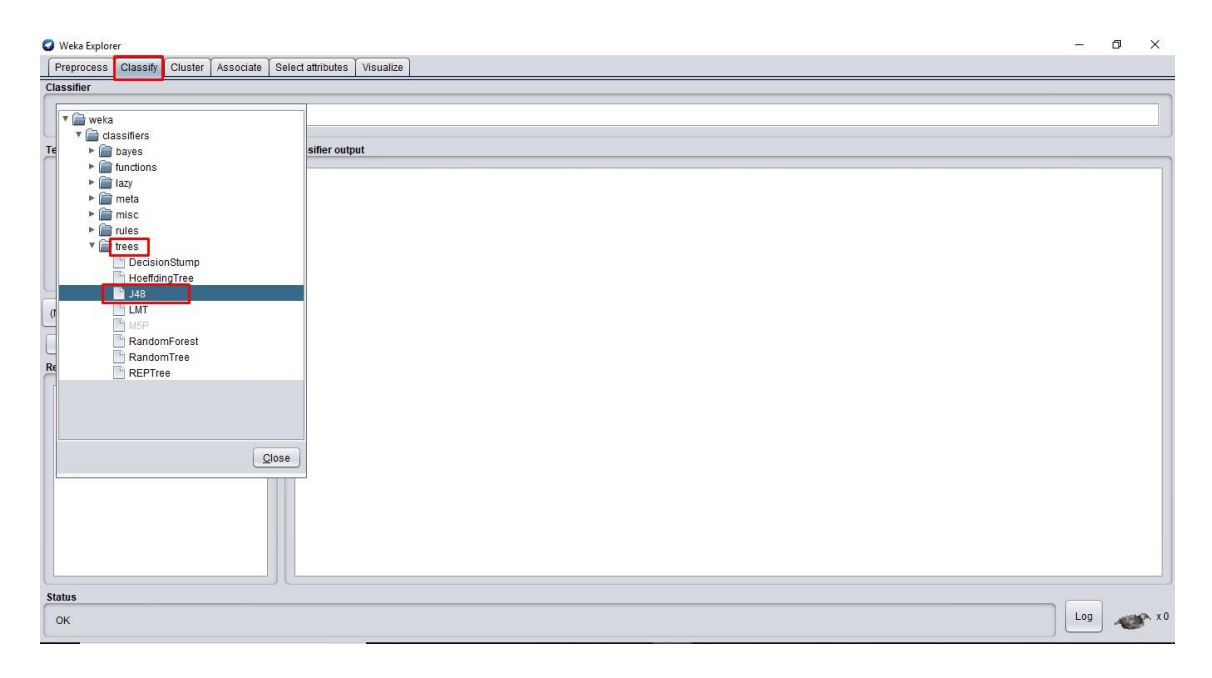

**Gambar 4.12** Menu *classifier* Algoritma C4.5

Didapatkan hasil *output* seperti Gambar 4.14 didapatkan hasil dengan kebenaran 99.9%. Dengan *cross – validation* 10 *folds*. Dari hasil predict menggunakan *software WEKA* pada angkatan 2012 didapatkan kesalahan 1 record saja. Pengujian ini dilakukan untuk mengukur atau memprediksi kemungkinan kebenaran yang dilakukan pada proses klasifikasi. Klasifikasi yang digunakan yaitu kategori. Pada gambar dibawah ini dapat dilihat bahwa hasil dari Kappa statistiknya menunjukkan angka 0.999, mean absolutnya pada angka 0.0001.

| <b>C</b> Weka Explorer                                                     |                                        |                                         |                   |                |                |                |                |                         |                               |     | n, | $\times$                |
|----------------------------------------------------------------------------|----------------------------------------|-----------------------------------------|-------------------|----------------|----------------|----------------|----------------|-------------------------|-------------------------------|-----|----|-------------------------|
| Preprocess<br>Classify Cluster   Associate   Select attributes   Visualize |                                        |                                         |                   |                |                |                |                |                         |                               |     |    |                         |
| <b>Classifier</b>                                                          |                                        |                                         |                   |                |                |                |                |                         |                               |     |    |                         |
| Choose J48 - C 0.25 - M 2                                                  |                                        |                                         |                   |                |                |                |                |                         |                               |     |    |                         |
|                                                                            |                                        |                                         |                   |                |                |                |                |                         |                               |     |    |                         |
| <b>Test options</b>                                                        | <b>Classifier output</b>               |                                         |                   |                |                |                |                |                         |                               |     |    |                         |
| ◯ Use training set                                                         |                                        |                                         |                   |                |                |                |                |                         |                               |     |    |                         |
| ◯ Supplied test set<br>Set.                                                |                                        | Time taken to build model: 0.36 seconds |                   |                |                |                |                |                         |                               |     |    |                         |
| Cross-validation Folds 10                                                  | $==$ Summary $==$                      | === Stratified cross-validation ===     |                   |                |                |                |                |                         |                               |     |    |                         |
| ◯ Percentage split<br>% 66                                                 | Correctly Classified Instances         |                                         | 3184              |                | 99.9686 %      |                |                |                         |                               |     |    |                         |
| More options                                                               | Incorrectly Classified Instances       |                                         | п.                |                | $0.0314$ \$    |                |                |                         |                               |     |    |                         |
|                                                                            | Kappa statistic<br>Mean absolute error |                                         | 0.9996<br>0.0001  |                |                |                |                |                         |                               |     |    |                         |
|                                                                            | Root mean squared error                |                                         | 0.0112            |                |                |                |                |                         |                               |     |    |                         |
| (Nom) Kategori                                                             | Relative absolute error                |                                         |                   | $0.0429$ \$    |                |                |                |                         |                               |     |    |                         |
| Stop<br>Start                                                              | Root relative squared error            |                                         |                   | 2.9307 %       |                |                |                |                         |                               |     |    |                         |
|                                                                            | Total Number of Instances              |                                         | 3185              |                |                |                |                |                         |                               |     |    |                         |
| <b>Result list (right-click for options)</b>                               |                                        |                                         |                   |                |                |                |                |                         |                               |     |    |                         |
| 08:05:59 - trees.J48                                                       | === Detailed Accuracy By Class ===     |                                         |                   |                |                |                |                |                         |                               |     |    |                         |
|                                                                            |                                        | TP Rate FP Rate Precision Recall        |                   |                | F-Measure MCC  |                |                | ROC Area PRC Area Class |                               |     |    |                         |
|                                                                            |                                        | 0.998<br>0.000                          | 1.000             | 0.998          | 0.999          | 0.999          | 0.999          | 0.998                   | Rentan DO                     |     |    |                         |
|                                                                            |                                        | 0.000<br>1,000<br>1,000<br>0.000        | 1,000<br>1,000    | 1,000<br>1,000 | 1,000<br>1,000 | 1,000<br>1,000 | 1,000<br>1,000 | 1,000<br>1,000          | Sangat Memuaskan<br>Memiaskan |     |    |                         |
|                                                                            |                                        | 0.000<br>1,000                          | 1,000             | 1,000          | 1,000          | 1,000          | 1,000          | 1,000                   | Dengan Pujian                 |     |    |                         |
|                                                                            |                                        | 0.000<br>1,000                          | 0.997             | 1,000          | 0.998          | 0.998          | 1,000          | 0.997                   | Tanpa predikat                |     |    |                         |
|                                                                            | Weighted Avg.                          | 1,000<br>0.000                          | 1,000             | 1,000          | 1,000          | 1,000          | 1,000          | 0.999                   |                               |     |    |                         |
|                                                                            | === Confusion Matrix ===               |                                         |                   |                |                |                |                |                         |                               |     |    |                         |
|                                                                            | ь<br>c<br>a                            | d<br><b>P</b>                           | <-- classified as |                |                |                |                |                         |                               |     |    |                         |
|                                                                            | 401<br>$\mathbf{0}$<br>۰               | $^{\circ}$<br>1 <sub>1</sub>            | $a =$ Rentan DO   |                |                |                |                |                         |                               |     |    | $\overline{\mathbf{v}}$ |
| <b>Status</b>                                                              |                                        |                                         |                   |                |                |                |                |                         |                               |     |    |                         |
| <b>OK</b>                                                                  |                                        |                                         |                   |                |                |                |                |                         |                               | Log |    |                         |

**Gambar 4.13** *Output* hasil pengolahan pada angkatan 2012

Algoritma C4.5 yang juga disebut sebagai *decisionTree* merupakan pohon keputusan untuk mendapatkan keakuratan atau kebenaran data yang dikelompokkan. Untuk melihat bagaimana Tree dari hasil *output* pada gambar diatas, dapat dilakukan menggunakan cara klik kanan pada kolom hasil kemudian klik *visualize tree* seperti Gambar 4.15 dibawah ini. Kemudian dapat dilihat hasil *visualize tree* seperti Gambar 4.16.

| <b>O</b> Weka Explorer                                                                                                    |                                                                  |                                                                                                    |                                                    |                                                                                                    |                                                    |                                                                     |                                                    |                                                    |                                                                               |                                                                               |     | O. | $\times$       |
|----------------------------------------------------------------------------------------------------|------------------------------------------------------------------|----------------------------------------------------------------------------------------------------|----------------------------------------------------|----------------------------------------------------------------------------------------------------|----------------------------------------------------|---------------------------------------------------------------------|----------------------------------------------------|----------------------------------------------------|-------------------------------------------------------------------------------|-------------------------------------------------------------------------------|-----|----|----------------|
| Preprocess Classify                                                                                                    |                                                                  | Cluster   Associate   Select attributes   Visualize                                                                                                    |                                                    |                                                                                                    |                                                    |                                                                     |                                                    |                                                    |                                                                               |                                                                               |     |    |                |
| <b>Classifier</b>                                                                                                    |                                                                  |                                                                                                    |                                                    |                                                                                                    |                                                    |                                                                     |                                                    |                                                    |                                                                               |                                                                               |     |    |                |
| Choose J48-C 0.25-M 2                                                                                                    |                                                                  |                                                                                                    |                                                    |                                                                                                    |                                                    |                                                                     |                                                    |                                                    |                                                                               |                                                                               |     |    |                |
| <b>Test options</b>                                                                                                    |                                                                  | <b>Classifier output</b>                                                                                                    |                                                    |                                                                                                    |                                                    |                                                                     |                                                    |                                                    |                                                                               |                                                                               |     |    |                |
| ◯ Use training set<br>$\bigcirc$ Supplied test set<br>Set<br>Cross-validation Folds 10<br>◯ Percentage split<br>% 66<br>More options<br>(Nom) Kategori<br>Stop<br><b>Start</b> |                                                                  | --- JULGULLICU ULUBSTVGILUGULUN --<br>--- Summary ---<br>Correctly Classified Instances<br>Incorrectly Classified Instances<br>Kappa statistic<br>Mean absolute error<br>Root mean squared error<br>Relative absolute error<br>Root relative squared error<br>Total Number of Instances<br>--- Detailed Accuracy By Class --- |                                                    | 3184<br>$\mathbf{L}$<br>0.9996<br>0.0001<br>0.0112<br>$0.0429$ \$<br>2.9307 %<br>3185                                                                                                    |                                                    | 99.9686 %<br>$0.0314 -$                                             |                                                    |                                                    |                                                                               |                                                                               |     |    |                |
| <b>Result list (right-click for options)</b><br>08:05:59 - trees.J48                                                                                                    | Save result buffer<br>Load model<br>Save model<br>Visualize tree | 0.998<br>View in main window<br>View in separate window<br>Delete result buffer(s)<br>Re-evaluate model on current test set<br>Re-apply this model's configuration<br>Visualize classifier errors<br>Visualize margin curve<br>Visualize threshold curve<br>ь                                                                 | 0.000<br>0.000<br>b.000<br>b.000<br>b.000<br>h.nnn | TP Rate FP Rate Precision Recall<br>1,000<br>1,000<br>1,000<br>1,000<br>0.997<br>1,000<br><-- classified as<br>$a =$ Rentan DO<br>$b =$ Sangat Memuaskan<br>$c =$ Memuaskan<br>$d$ = Dengan Pujian | 0.998<br>1,000<br>1,000<br>1,000<br>1,000<br>1,000 | F-Measure MCC<br>0.999<br>1,000<br>1,000<br>1,000<br>0.998<br>1.000 | 0.999<br>1,000<br>1,000<br>1,000<br>0.998<br>1,000 | 0.999<br>1,000<br>1,000<br>1,000<br>1,000<br>1,000 | ROC Area PRC Area Class<br>0.998<br>1,000<br>1,000<br>1,000<br>0.997<br>0.999 | Rentan DO<br>Sangat Memuaskan<br>Membaskan<br>Dengan Pujian<br>Tanpa predikat |     |    | $\overline{r}$ |
| <b>Status</b><br>OK                                                                                                    |                                                                  | Cost/Benefit analysis<br>ь<br>Visualize cost curve<br>ь                                                                                                    |                                                    |                                                                                                    |                                                    |                                                                     |                                                    |                                                    |                                                                               |                                                                               | Log |    | $x = 0$        |

**Gambar 4.14** *visualize tree*

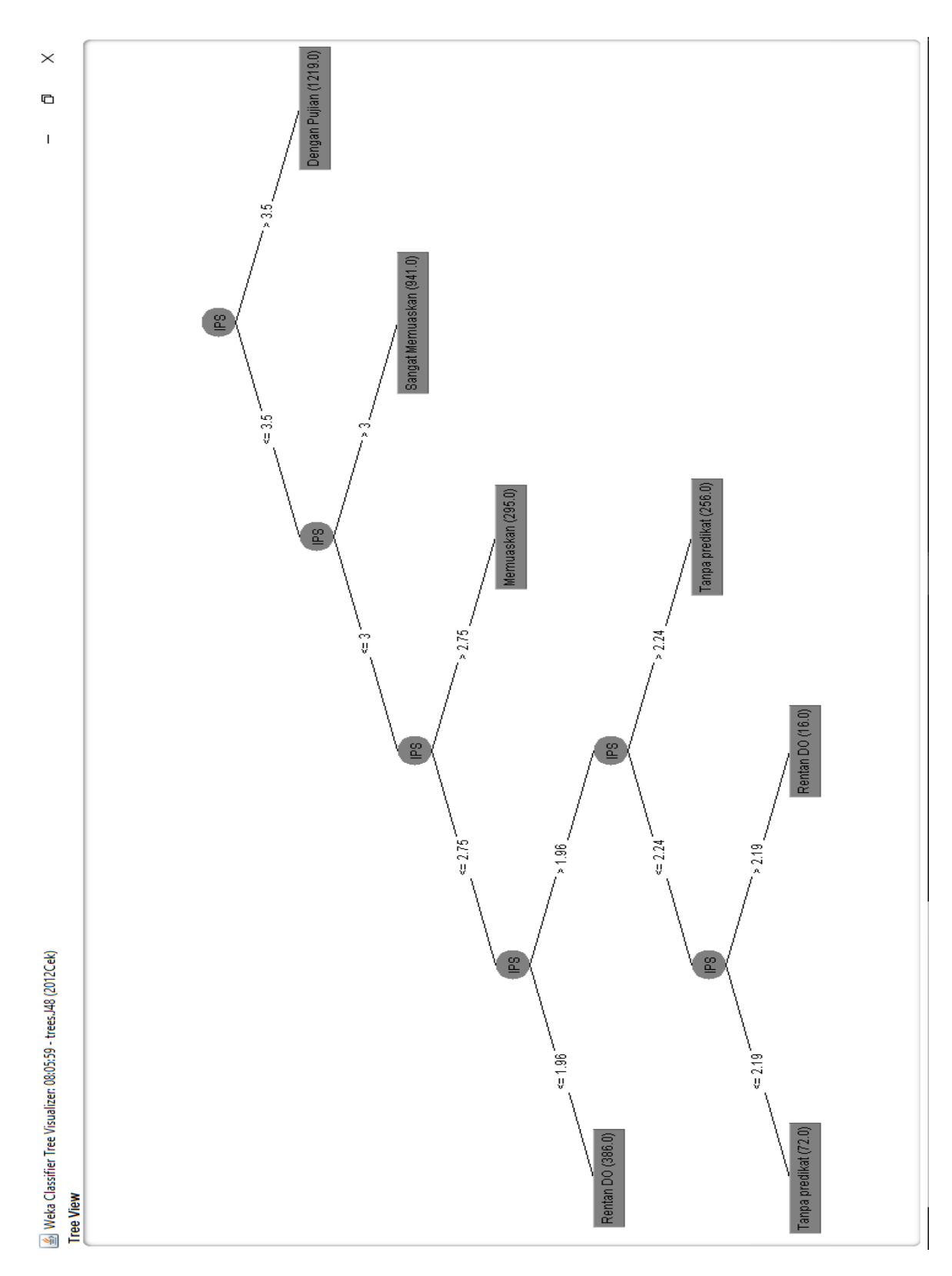

**Gambar 4.15** Hasil dari *visualize Tree*

Tahapan analisa dan penggunaan *software WEKA* untuk angkatan 2013, 2014, 2015 dan 2016 sama seperti yang dilakukan pada tahapan sebelumnya. Berdasarkan kategori yang ada didapatkan hasil dari *record-record* yang masuk dalam kategori Rentan *Drop out*. Penggunaan rumus *Entropy* dan *Gain*, perhitungan tersebut dilakukan di *Microsoft Excel*  karena jumlahnya yang sangat banyak. Lihat pada tabel 4.1 merupakan hasil perhitungan dengan menggunakan rumus *Entropy* dan *Gain* pada beberapa *record* sampel data.

| Node 1              |                |                |                 |                |                |                |                |             |
|---------------------|----------------|----------------|-----------------|----------------|----------------|----------------|----------------|-------------|
|                     | jml kasus (S)  | <b>DP</b>      | <b>SM</b>       | M              | <b>TP</b>      | <b>RDO</b>     | <b>Entropy</b> | Gain        |
| <b>Total</b>        | 210            | 87             | 58              | 22             | 27             | 27             | 0.922217674    |             |
| <b>Jurusan</b>      |                |                |                 |                |                |                |                | 0.227813667 |
| <b>TS</b>           | 61             | 12             | 16              | $\overline{5}$ | 12             | 16             | 0.961088185    |             |
| <b>TE</b>           | 47             | 36             | 10              | $\overline{0}$ | $\overline{0}$ | $\overline{1}$ | $\overline{0}$ |             |
| <b>TM</b>           | 30             | 15             | 5               | $\overline{3}$ | $\overline{5}$ | $\overline{2}$ | 0.841673932    |             |
| T1                  | 72             | 24             | 27              | $\overline{3}$ | 10             | $\overline{8}$ | 0.860392283    |             |
| <b>Tahun Ajaran</b> |                |                |                 |                |                |                |                | 0.50221816  |
| 20121               | 12             | $\overline{4}$ | $\overline{4}$  | $\overline{2}$ | $\overline{0}$ | $\overline{2}$ | $\overline{0}$ |             |
| 20122               | 10             | $\overline{a}$ | $\overline{4}$  | $\overline{0}$ | $\mathbf{1}$   | $\mathbf{1}$   | $\overline{0}$ |             |
| 20131               | 29             | 12             | 10              | $\mathbf 0$    | $\overline{2}$ | 5              | $\overline{0}$ |             |
| 20132               | 27             | 8              | $6\phantom{1}6$ | $\overline{1}$ | 8              | $\overline{4}$ | 0.907167333    |             |
| 20141               | 27             | 11             | 9               | $\overline{2}$ | $\overline{2}$ | $\overline{3}$ | 0.846104011    |             |
| 20142               | 25             | 13             | $\overline{7}$  | $\mathbf{1}$   | $\overline{2}$ | $\overline{2}$ | 0.76383423     |             |
| 20151               | 33             | 17             | 12              | $\mathbf 0$    | $\overline{3}$ | $\overline{1}$ | $\Omega$       |             |
| 20152               | 30             | 18             | $\overline{4}$  | $\overline{2}$ | $\overline{1}$ | 5              | 0.725523865    |             |
| 20161               | $\overline{7}$ | $\mathbf 0$    | $\overline{1}$  | $\overline{1}$ | $\overline{3}$ | $\overline{2}$ | $\overline{0}$ |             |
| 20162               | $\overline{7}$ | $\mathbf 0$    | $\overline{1}$  | $\overline{2}$ | 3              | $\mathbf{1}$   | $\mathbf 0$    |             |
| 20171               | 3              | $\overline{0}$ | $\overline{0}$  | $\overline{0}$ | $\overline{2}$ | $\overline{1}$ | $\overline{0}$ |             |
| jumlah SKS          |                |                |                 |                |                |                |                | 0.109269777 |
| 1 sampai 10         | 50             | 26             | $\overline{3}$  | $\overline{3}$ | 8              | 10             | 0.803231772    |             |
| 11 sampai 20        | 101            | 32             | 32              | $\overline{4}$ | 17             | 16             | 0.899698218    |             |
| 21 sampai 24        | 59             | 29             | 23              | $\overline{4}$ | $\overline{2}$ | $\mathbf{1}$   | 0.672677118    |             |
| <b>IPS</b>          |                |                |                 |                |                |                |                | 0.922217674 |
| 0 sampai 1          | 14             | $\mathbf 0$    | $\mathbf 0$     | $\mathbf 0$    | $\mathbf 0$    | 14             | $\mathbf 0$    |             |
| 1.1 sampai 2.00     | 15             | $\mathbf 0$    | $\overline{0}$  | $\mathbf 0$    | 5              | 10             | $\mathbf 0$    |             |
| 2.01 sampai 3.00    | 36             | $\mathbf 0$    | $\overline{0}$  | 11             | 22             | 3              | $\mathbf 0$    |             |
| 3.01 sampai 4.00    | 145            | 87             | 58              | $\overline{0}$ | $\overline{0}$ | $\overline{0}$ | $\overline{0}$ |             |

**Tabel 4.1** Perhitungan menggunakan rumus *Entropy* dan *Gain* di Excel sampel angkatan 2012

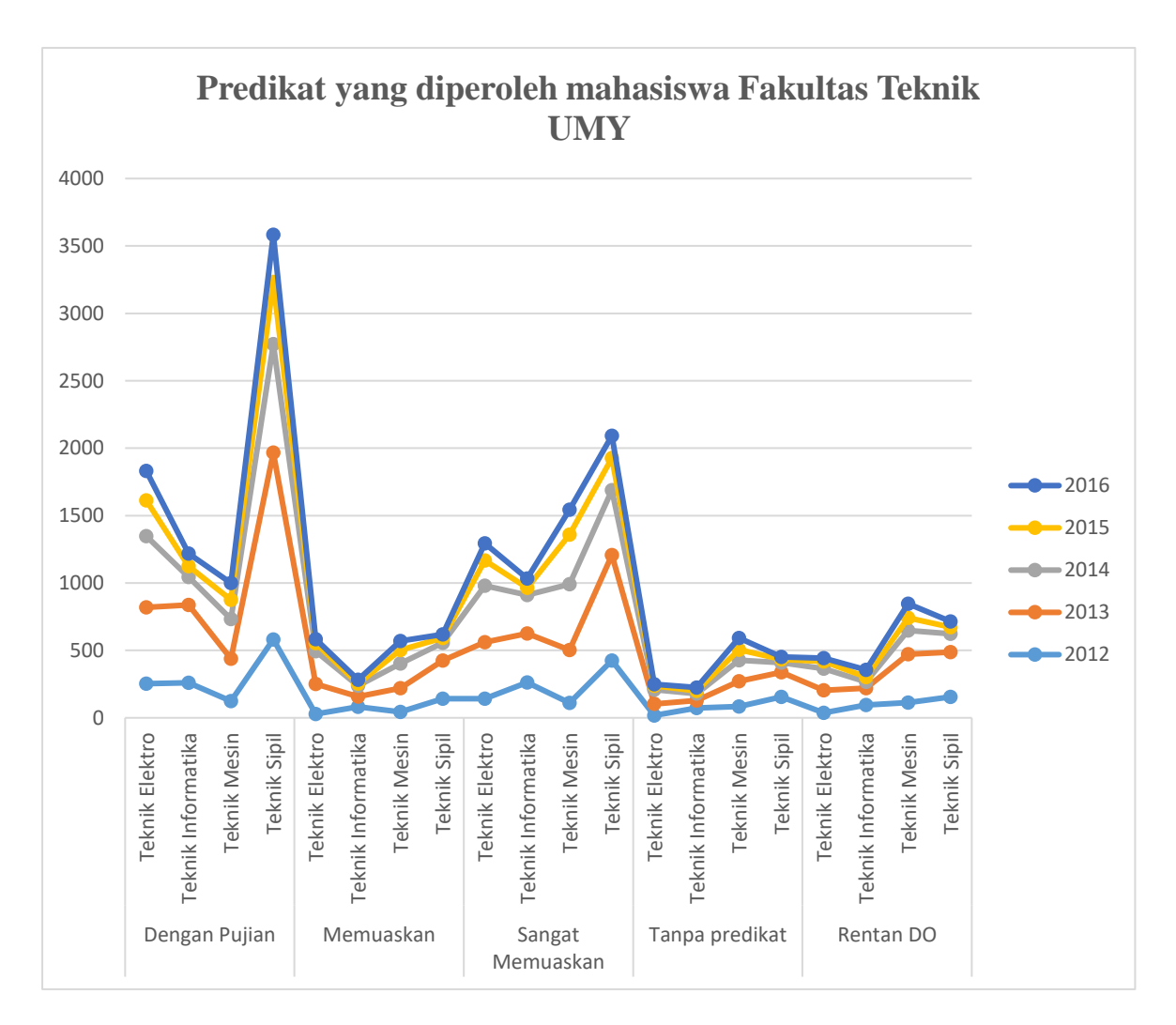

Hasil dari pengujian pada *software WEKA* diolah kembali dan disajikan dalam grafik per-angkatan dalam Gambar 4.17 sebagai berikut.

**Gambar 4.16** Grafik hasil WEKA seluruh *record* data mahasiswa Fakultas Teknik

Detail jumlah *record* data mahasiswa dalam semua kategori dan jurusan di Fakultas Teknik Universitas Muhammadiyah Yogyakarta dapat dilihat dalam tabel 4.2 dibawah ini.

| <b>Row Labels</b>  | 2012 |      |      |      |     | 2013 2014 2015 2016 Grand Total |
|--------------------|------|------|------|------|-----|---------------------------------|
| Dengan Pujian      | 1219 | 2843 | 1833 | 951  | 786 | 7632                            |
| Teknik Elektro     | 253  | 566  | 528  | 265. | 219 | 1831                            |
| Teknik Informatika | 259. | 579  | 206  | 81   | 93  | 1218                            |
| Teknik Mesin       | 125. | 313. | 294  | 143  | 125 | 1000                            |

**Tabel 4.2** Jumlah Seluruh *Record* Data pada Semua Kategori

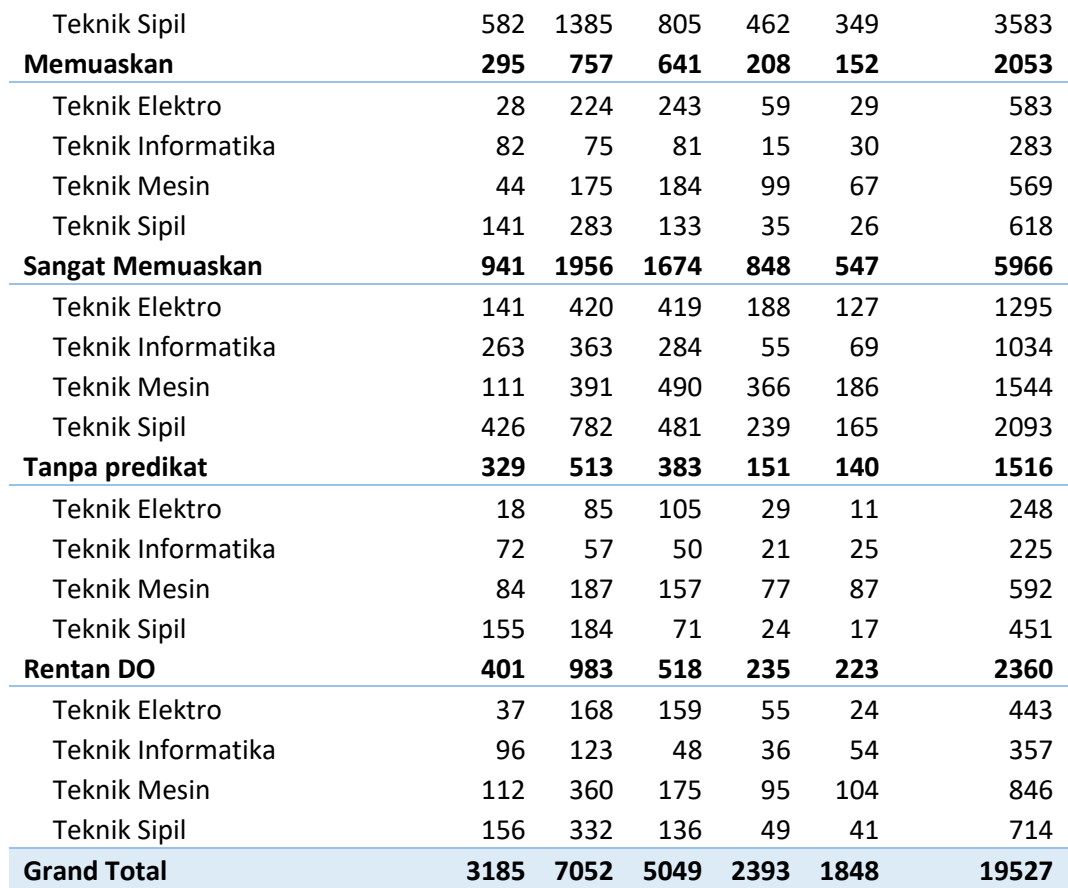

Dari grafik dan tabel diatas didapatkan hasil bahwa jumlah *record* data mahasiswa yang masuk kategori rentan *drop out* lebih banyak dibandingkan dengan jumlah *record* data mahasiswa pada kategori memuaskan dan tanpa predikat. *Record* data yang masuk dalam kategori rentan *drop out* sebanyak 2360 *record* sedangkan kategori memuaskan terdapat 2053 *record* dan kategori tanpa predikat sebanyak 1516 *record* data. *Record* data yang masuk dalam kategori rentan *drop out* dapat dikatakan *record* data mahasiswa yang bermasalah pada setiap semester dalam perkembangan akademiknya. Untuk melihat *record* data lebih detail dapat dilihat dari grafik dan tabel dibawah ini.

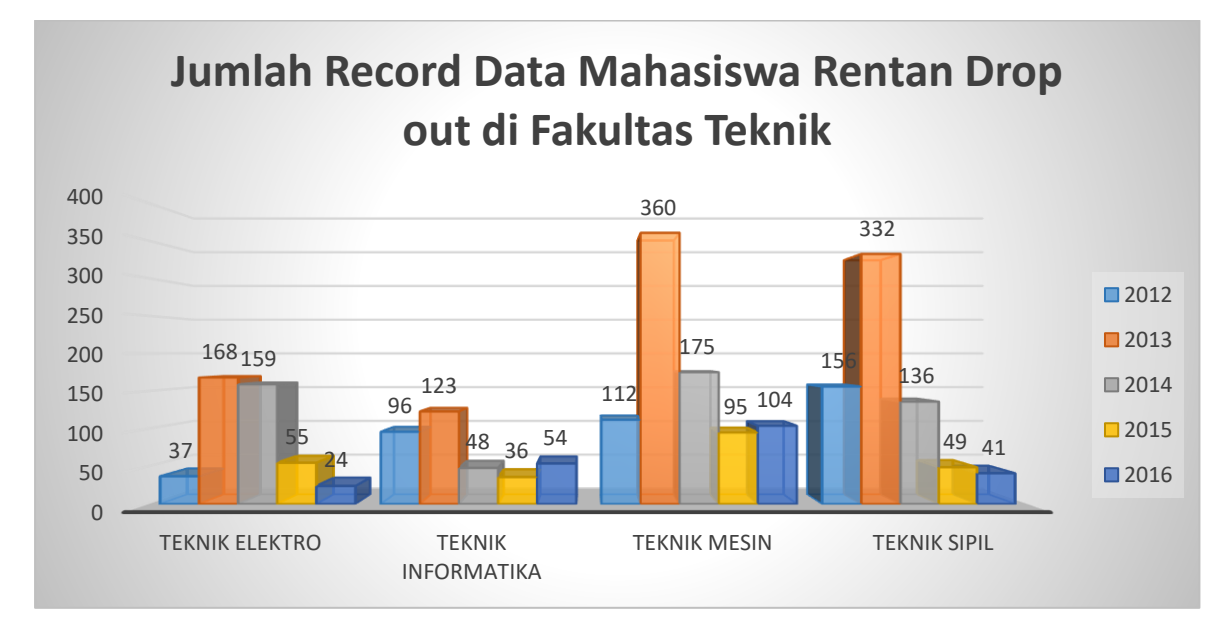

**Gambar 4.17** *Record* Data mahasiswa rentan *drop out* dari *Software WEKA*

Dari grafik diatas didapatkan hasil sebanyak 2360 *record* data mahasiswa yang harus diambil tindakan berupa peringatan ataupun *drop out.* Dengan jumlah 714 (30,2%) *record* data mahasiswa dari prodi Teknik Sipil, 443 (18,8%) *record* data mahasiswa dari prodi Teknik Elektro, 846 (35,8%) *record* data mahasiswa dari prodi Teknik Mesin, dan 357 (15,1%) *record* data mahasiswa dari prodi Teknik Informatika. Detail jumlah *record* data mahasiswa rentan *drop out* di masing–masing prodi dapat dilihat dalam tabel dibawah ini.

**Tabel 4.3** Jumlah *record* data mahasiswa bermasalah di prodi Teknik Sipil

| No. | Angkatan     | <b>Jumlah</b> |
|-----|--------------|---------------|
|     | 2012         | 156           |
| 2   | 2013         | 332           |
| 3   | 2014         | 136           |
| 4   | 2015         | 49            |
| 5   | 2016         | 41            |
|     | <b>Total</b> | 714           |

**Tabel 4.4** Jumlah *record* mahasiswa bermasalah di prodi Teknik Elektro

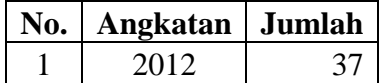

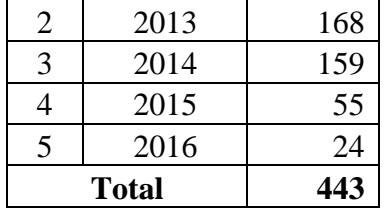

**No. Angkatan Jumlah** 1 2012 112 2 2013 360 3 2014 175 4 2015 95 5 2016 104 **Total 846**

**Tabel 4.5** Jumlah *record* mahasiswa bermasalah di prodi Teknik Mesin

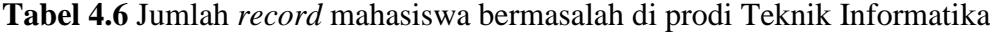

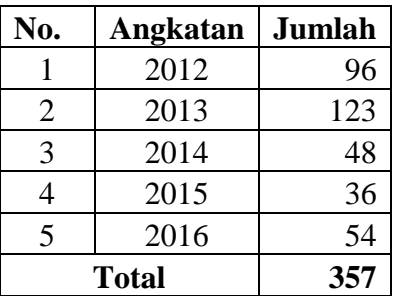

Dari grafik dan tabel *record* data mahasiswa bermasalah diatas didapatkan hasil dengan rata – rata keakuratan atau kebenaran pengujian sebesar 99.99%. Jumlah *record* data terbanyak ada pada prodi Teknik Mesin dengan persentase sebesar 35.8% sedangkan *record* data paling sedikit terdapat pada prodi Teknik Informatika dengan persentase sebesar 15.1% dari seluruh jumlah *record* data mahasiswa rentan *drop out*. Hasil yang diperoleh sebanyak 12% dari jumlah *record* seluruh data. Penggunaan Algoritma C4.5 dinilai sangat efektif untuk pemilihan data sehingga didapatkan hasil yang sangat akurat.

## **4.4.2 Pengujian Menggunakan** *Software WEKA* **pada Algoritma** *K-Means*

Proses awal pengujian pada *software WEKA* menggunakan Algoritma *K-Means* sama dengan pengujian menggunakan algoritma C4.5 lihat Gambar 4.8 dan Gambar 4.9. *Class* yang digunakan sama saja yaitu *class* Indeks Prestasi Semester (IPS). Pada proses ini atribut kategori tidak digunakan sehingga dapat dihapuskan atau di *remove*. Maka atribut– atribut yang digunakan seperti yang terdapat dalam Gambar 4.19 berikut.

| Weka Explorer<br>Cluster Associate<br>Select attributes<br>Visualize<br>Preprocess<br>Classify                              | $\sigma$<br>$\times$<br>$\overline{\phantom{a}}$                                                             |
|----------------------------------------------------------------------------------------------------|----------------------------------------------------------------------------------------------------|
| Open file<br>Open URL<br>Open DB                                                                                            | Edit<br>Undo<br>Save<br>Generate                                                                             |
| Filter                                                                                                    |                                                                                                    |
| Choose None                                                                                                    | Apply                                                                                                    |
| <b>Current relation</b>                                                                                                    | Selected attribute                                                                                           |
| Relation: 2012Cek-weka.filters.unsupervised.attribute.Remove-R9<br>Attributes: 8<br>Instances: 3185<br>Sum of weights: 3185 | Type: Numeric<br>Name: IPS<br>Distinct: 280<br>Unique: 54 (2%)<br>Missing: 0 (0%)                            |
| <b>Attributes</b><br>All<br>Pattern<br>None<br>Invert<br>No.<br>Name<br>$1$ Jurusan<br>2 Fakultas<br>3 Student_Id           | Statistic<br>Value<br>Minimum<br>$\mathbf{0}$<br>Maximum<br>$\frac{4}{3}$<br>Mean<br>3.04<br>StdDev<br>1.018 |
| 4 Tahun Ajaran<br>5 Jumlah sks<br>$6$ $\blacksquare$ IPS<br>7 Angkatan<br>8 NIM                                             | $\mathbf{r}$<br>Class: IPS (Num)<br>Visualize All<br>558<br>532                                              |
| Remove<br><b>Status</b>                                                                                                    | 401<br>283<br>173<br>137<br>124<br>45<br>31<br>33<br>23<br>$\alpha$<br>$\overline{2}$                        |
| OK                                                                                                    | Log<br>x0                                                                                                    |

**Gambar 4.18** Tampilan *file* dalam *WEKA*

Pada gambar diatas dapat dilihat bahwa atribut yang dipilih sebagai class adalah atribut IPS. Hasil visualize seluruh atribut yang digunakan dalam pengujian ini dapat dilihat dalam grafik pada Gambar 4.20 dibawah ini.

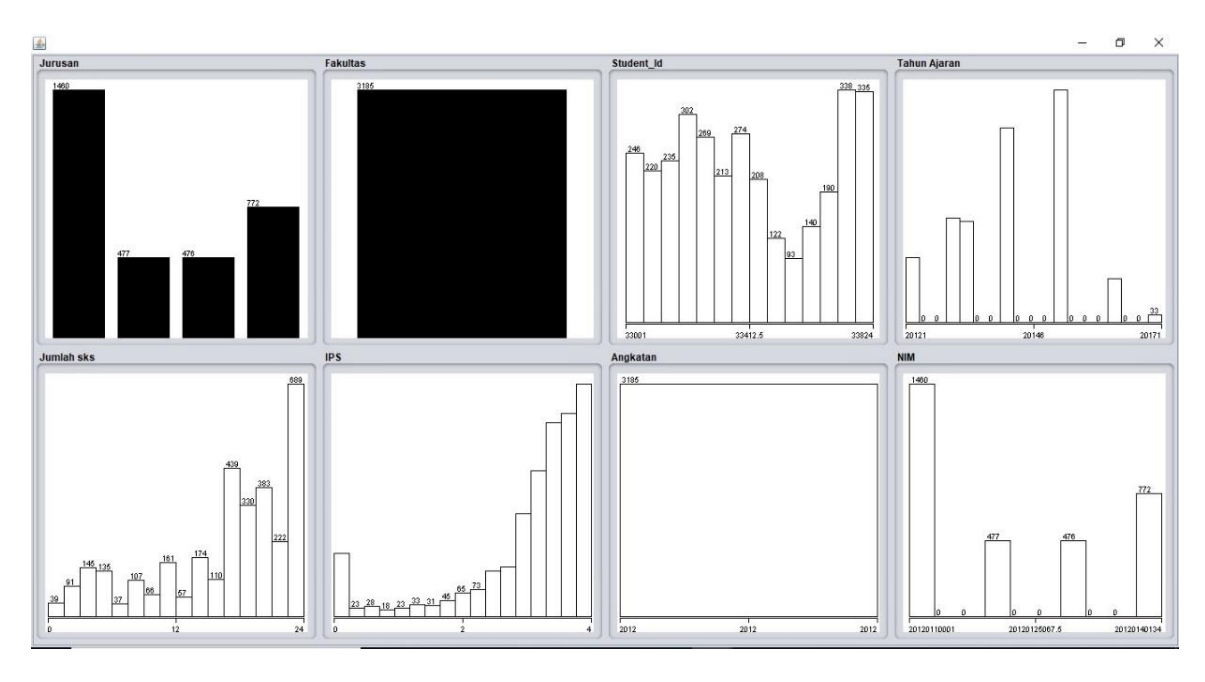

**Gambar 4.19** *Visualize All* atribut dalam *WEKA*

Pada proses ini dilakukan pengujian menggunakan metode klastering. Algoritma yang digunakan dalam metode ini adalah Algoritma *K-Means*. Pada *Software WEKA* pilih tab *Cluster* kemudian pilih clusterer yang akan digunakan seperti Gambar 4.21 berikut. Pilih *SimpleKMeans* yang merupakan clusterer untuk algoritma *K-Means*

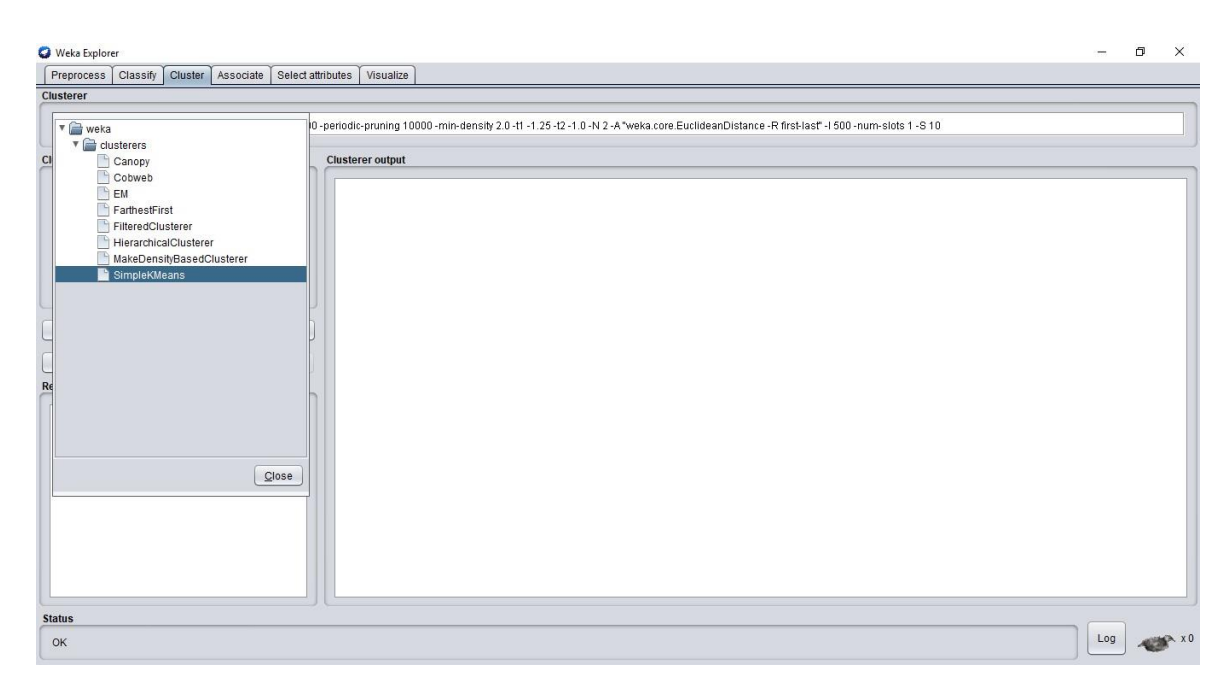

**Gambar 4.20** Halaman *cluster* pada *WEKA*

Setelah *clusterer* dipilih. Klik pada *SimpleKMeans* disebelah kanan pilihan *clusterer* sebelumnya. Kemudian akan muncul halaman baru untuk menentukan jumlah cluster yang akan digunakan. Pada pengujian ini jumlah cluster yang digunakan yaitu 9 cluster untuk *record* data angkatan 2012, 2013 dan 2015 sedangkan angkatan 2014 menggunakan 5 cluster dan 11 cluster untuk *record* data angkatan 2016. Jumlah cluster yang digunakan dilihat dari jarak antar cluster. Apabila jarak antar cluster terlalu pendek dapat ditambahkan sesuai dengan jarak antar cluster yang diinginkan. Untuk menentukan jumlah cluster pada *software WEKA* dapat dilakukan dengan cara seperti pada Gambar 4.22 dibawah ini. Setelah jumlah kluster ditentukan kemudian klik OK pada halaman tersebut. *Function distance* yang digunakan adalah *Euclidean distance*. Apabila hasil dari jumlah cluster yang digunakan belum menghasilkan jarak yang kontras, pengujian ini dapat dilakukan berkali-kali dengan memasukkan jumlah klaster yang diinginkan. Makin pendek jarak antar kluster makin banyak pula jumlah klaster yang digunakan.

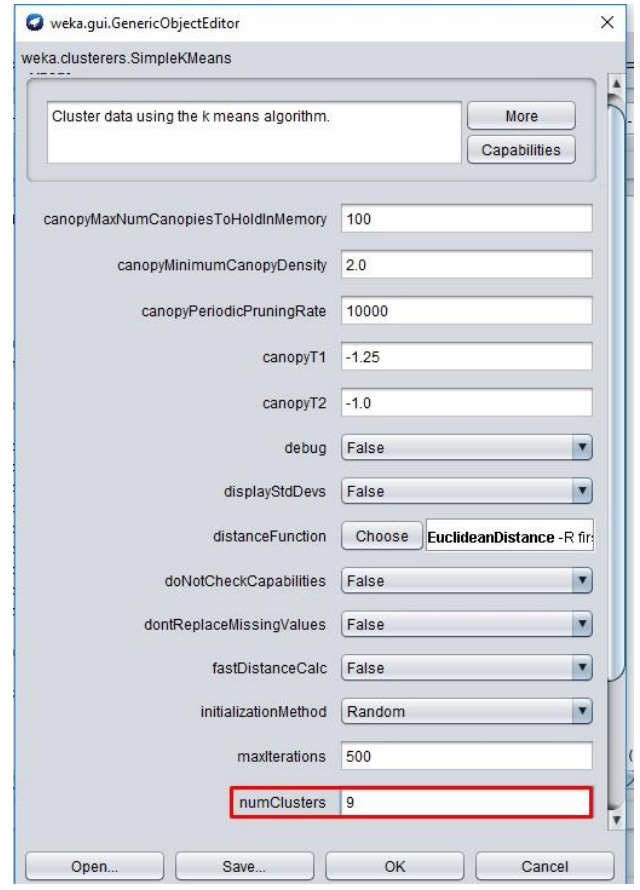

**Gambar 4.21** halaman untuk menentukan jumlah *cluster*

Setelah jumlah kluster yang akan digunakan ditentukan, selanjutnya klik tombol *start* untuk memulai pengujian. Hasil dari pengujian menggunakan algoritma *K-Means* dapat dilihat seperti Gambar 4.23 dibawah ini.

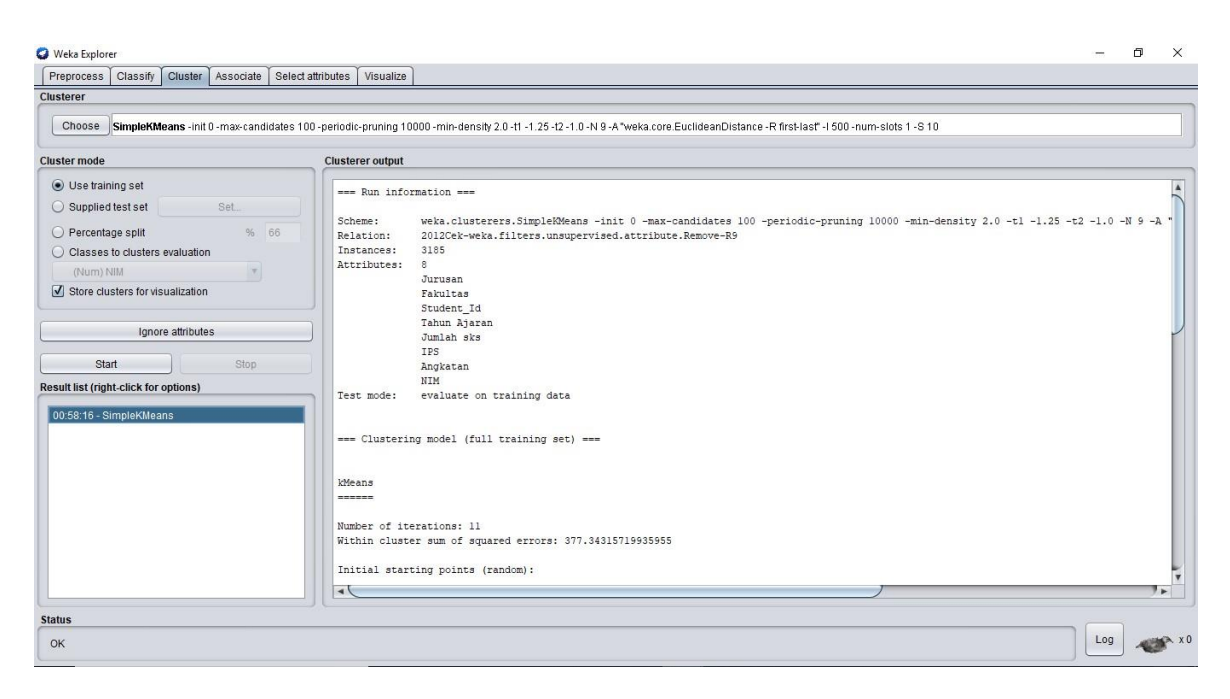

**Gambar 4.22** Hasil *output* pengujian *WEKA* menggunakan Algoritma *K-Means*

Dari gambar hasil *output* pengujian diatas terdapat beberapa informasi yang didapatkan, antara lain jumlah iterasi, *cluster centroid*, dan *clustered Instance* seperti Gambar 4.24, Gambar 4.25, Gambar 4.26, dan Gambar 4.27.

| Weans   |                          |                                                                                    |
|---------|--------------------------|------------------------------------------------------------------------------------|
| ------- |                          |                                                                                    |
|         | Number of iterations: 11 |                                                                                    |
|         |                          | Within cluster sum of squared errors: 377.34315719935955                           |
|         |                          | Initial starting points (random):                                                  |
|         |                          | Cluster 0: 'Teknik Sipil', Teknik, 33284, 20151, 17, 3.88, 2012, 20120110284       |
|         |                          | Cluster 1: 'Teknik Sipil', Teknik, 33229, 20142, 22, 3.27, 2012, 20120110229       |
|         |                          | Cluster 2: 'Teknik Informatika', Teknik, 33802, 20152, 6, 3.5, 2012, 20120140112   |
|         |                          | Cluster 3: 'Teknik Informatika', Teknik, 33774, 20131, 18, 3.72, 2012, 20120140084 |
|         |                          | Cluster 4: 'Teknik Sipil', Teknik, 33292, 20142, 18, 3.56, 2012, 20120110292       |
|         |                          | Cluster 5: 'Teknik Informatika', Teknik, 33806, 20132, 18, 3.39, 2012, 20120140116 |
|         |                          | Cluster 6: 'Teknik Informatika', Teknik, 33754, 20141, 18, 2.89, 2012, 20120140064 |
|         |                          | Cluster 7: 'Teknik Informatika',Teknik,33703,20142,19,3,58,2012,20120140013        |
|         |                          | Cluster 8: 'Teknik Informatika', Teknik, 33807, 20141, 18, 3.58, 2012, 20120140117 |

**Gambar 4.23** Jumlah iterasi pada *record* data angkatan 2012 menggunakan algoritma *K-Means*

Final cluster centroids:

|              |                       | Cluster#         |                  |                  |                                 |                     |    |
|--------------|-----------------------|------------------|------------------|------------------|---------------------------------|---------------------|----|
| Attribute    | Full Data<br>(3185.0) | (337.0)          | (1123.0)         | (476.0)          | (218.0)                         | (477.0)             |    |
|              |                       |                  |                  |                  |                                 |                     |    |
| Jurusan      | Teknik Sipil          | Teknik Sipil     | Teknik Sipil     |                  | Teknik Mesin Teknik Informatika | Teknik Elektro Tekn |    |
| Fakultas     | Teknik                | Teknik           | Teknik           | Teknik           | Teknik                          | Teknik              |    |
| Student Id   | 33409.9272            | 33178.1632       | 33175.2208       | 33575.0084       | 33757.6881                      | 33400.7002          |    |
| Tahun Ajaran | 20141.5673            | 20148.7418       | 20138.943        | 20150.8256       | 20123.6606                      | 20141.9119          |    |
| Jumlah sks   | 16.7529               | 8.5668           | 21.5378          | 12.0693          | 18.578                          | 15.8763             |    |
| IPS          | 3.0402                | 2.4386           | 3.2973           | 2.6455           | 3.4569                          | 3.3088              |    |
| Angkatan     | 2012                  | 2012             | 2012             | 2012             | 2012                            | 2012                |    |
| <b>NIM</b>   | 20120121882.0019      | 20120110178.1632 | 20120110175.2208 | 20120130122.0084 | 20120140067.6881                | 20120120058.7002    | 20 |

**Gambar 4.24** *cluster centroid* 0 sampai 4 *record* data angkatan 2012 menggunakan algoritma *K-Means*

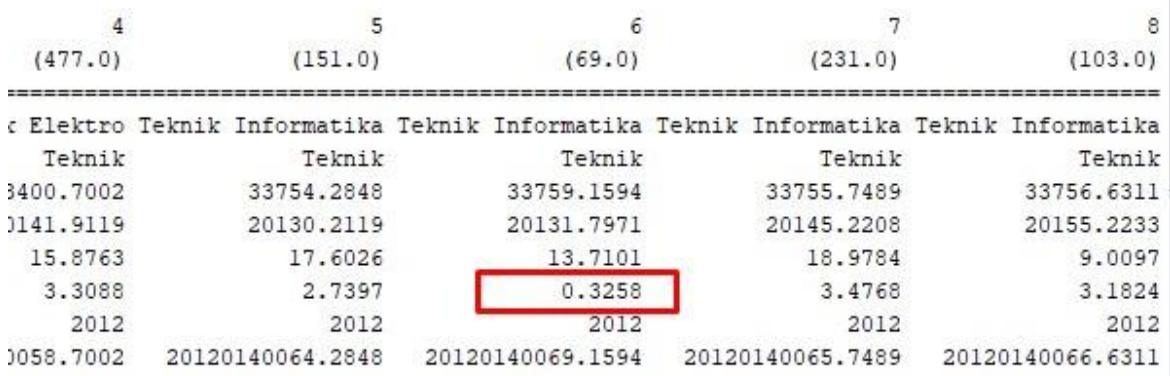

# **Gambar 4.25** *Cluster Centroid* 5 sampai 6 *record* data angkatan 2012 menggunakan algoritma *K-Means*

|                         |                     | Time taken to build model (full training data) : 0.08 seconds |  |  |  |
|-------------------------|---------------------|---------------------------------------------------------------|--|--|--|
|                         |                     | === Model and evaluation on training set ===                  |  |  |  |
|                         | Clustered Instances |                                                               |  |  |  |
| $\overline{0}$          |                     | 337 (11%)                                                     |  |  |  |
| $\,1$                   | 1123(35%)           |                                                               |  |  |  |
| $\overline{\mathbf{2}}$ | 476 (15%)           |                                                               |  |  |  |
| 3                       |                     | 218(7%)                                                       |  |  |  |
| 4                       |                     | 477 (15%)                                                     |  |  |  |
| 5                       |                     | $151$ ( $5\$ )                                                |  |  |  |
| $\frac{6}{7}$           | 69(                 | $2$ <sup>8</sup> )                                            |  |  |  |
|                         | 231(                | $7\$                                                          |  |  |  |
| 8                       | 103(                | $3\$ )                                                        |  |  |  |

**Gambar 4.26** *Clustered Intances* semua cluster pada *record* data angkatan 2012

 $\overline{1}$ 

Grafik hasil *clustering* pada angkatan 2012 dapat dilihat pada Gambar 4.26. Terdapat banyak warna yang berbeda – beda pada grafik tersebut yang merupakan warna untuk setiap cluster nya. Pada sumbu X kategori dipilih cluster sedangkan sumbu Y kategori dipilih Indeks Prestasi Semester (IPS).

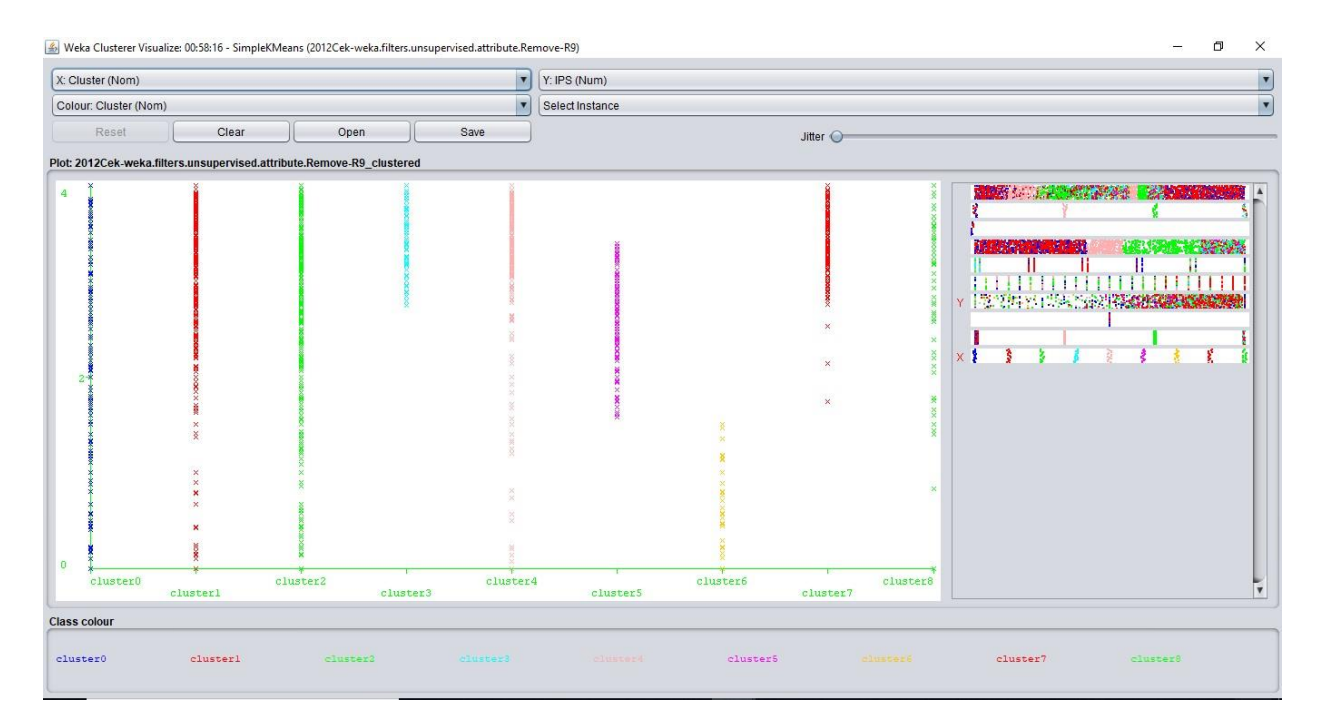

**Gambar 4.27** Grafik hasil *clustering* pada angkatan 2012

Dari hasil grafik diatas dapat dilihat bahwa kluster terendah ada pada cluster 6 atau warna kuning pada grafik diatas. Tahapan analisa dan penggunaan *software WEKA* untuk angkatan 2013,2014,2015, dan 2016 sama dengan tahapan yang telah dilakukan sebelumnya dalam menggunakan algoritma *K-Means*.

**Tabel 4.7** Perhitungan menggunakan rumus *Euclidean* untuk mendapatkan jarak semua kluster di excel sampel angkatan 2012

| dc1 | dc2 | dc3 | dc4 | dc5 | dc6 | dc7              | dc8 | dc9 |
|-----|-----|-----|-----|-----|-----|------------------|-----|-----|
| 4.4 | 2.2 | 3.9 | 3.7 | 6.5 | 8.3 | 2.4              | 6.8 | 4.6 |
| 0.0 | 4.2 | 1.4 | 1.7 | 3.0 | 5.3 | 3.9              | 3.3 | 3.5 |
| 4.2 | 0.0 | 3.5 | 3.3 | 6.7 | 9.1 | 3.6              | 7.1 | 5.8 |
| 0.0 | 4.2 | 1.4 | 1.7 | 3.0 | 5.3 | 3.9 <sup>1</sup> | 3.3 | 3.5 |
| 2.0 | 2.4 | 1.4 | 1.7 | 4.6 | 7.2 | 3.3              | 5.2 | 4.5 |
| 5.7 | 2.8 | 3.5 | 3.3 | 5.7 | 7.3 | 2.2              | 5.9 | 3.7 |

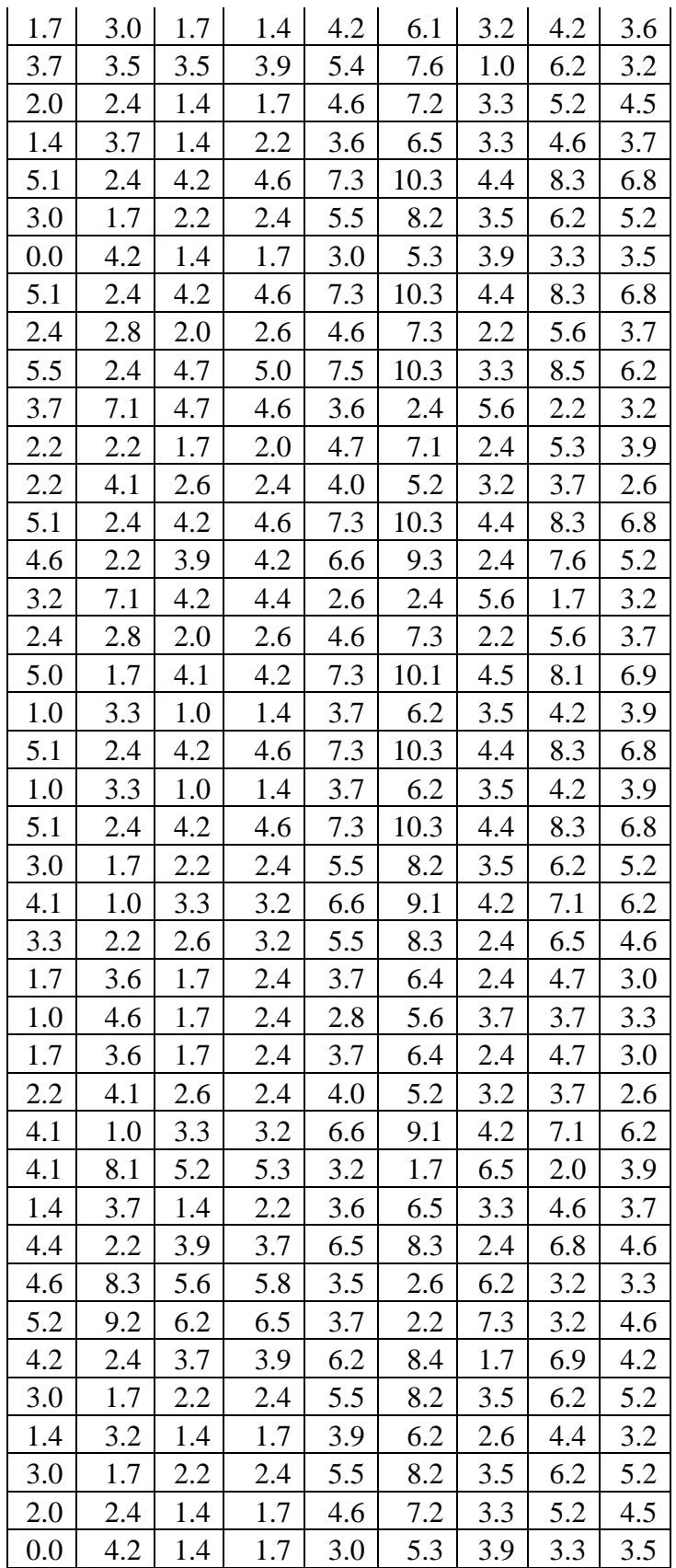

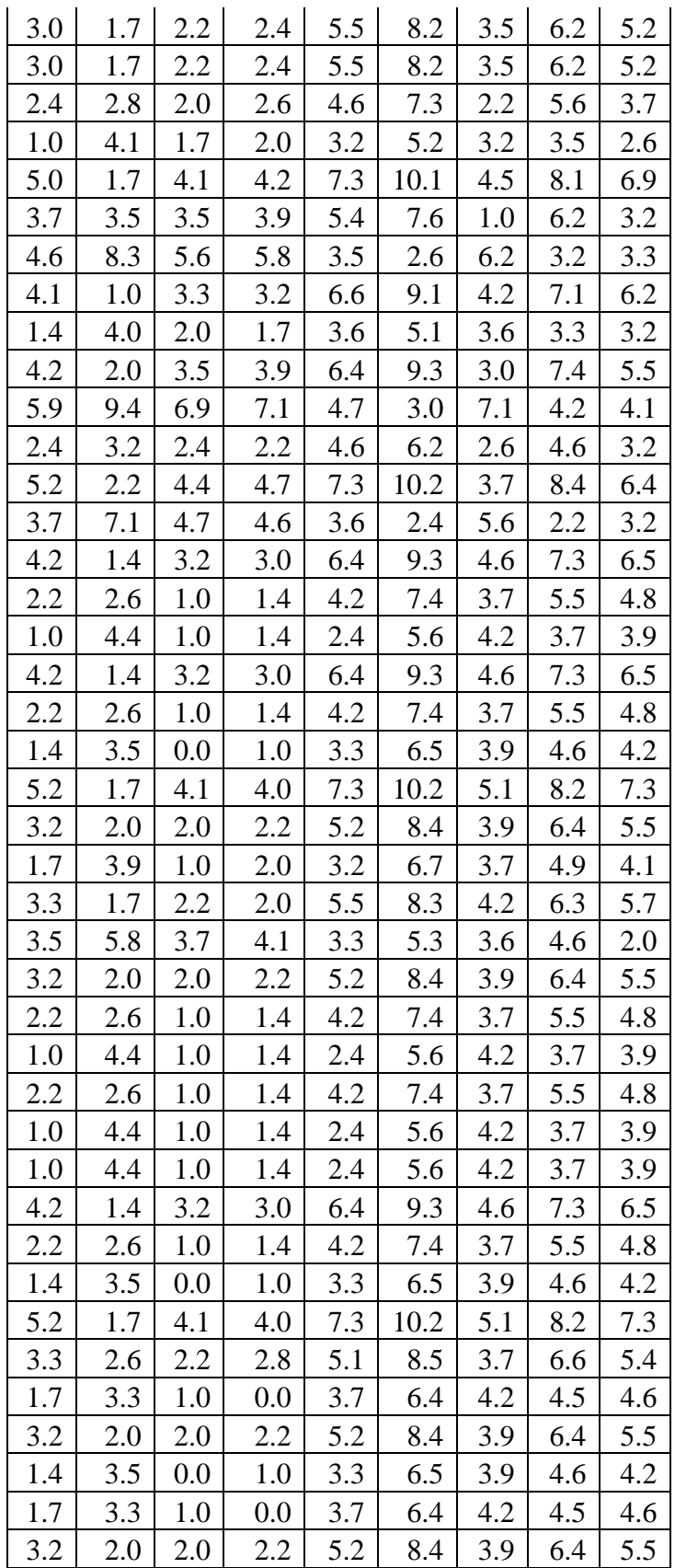

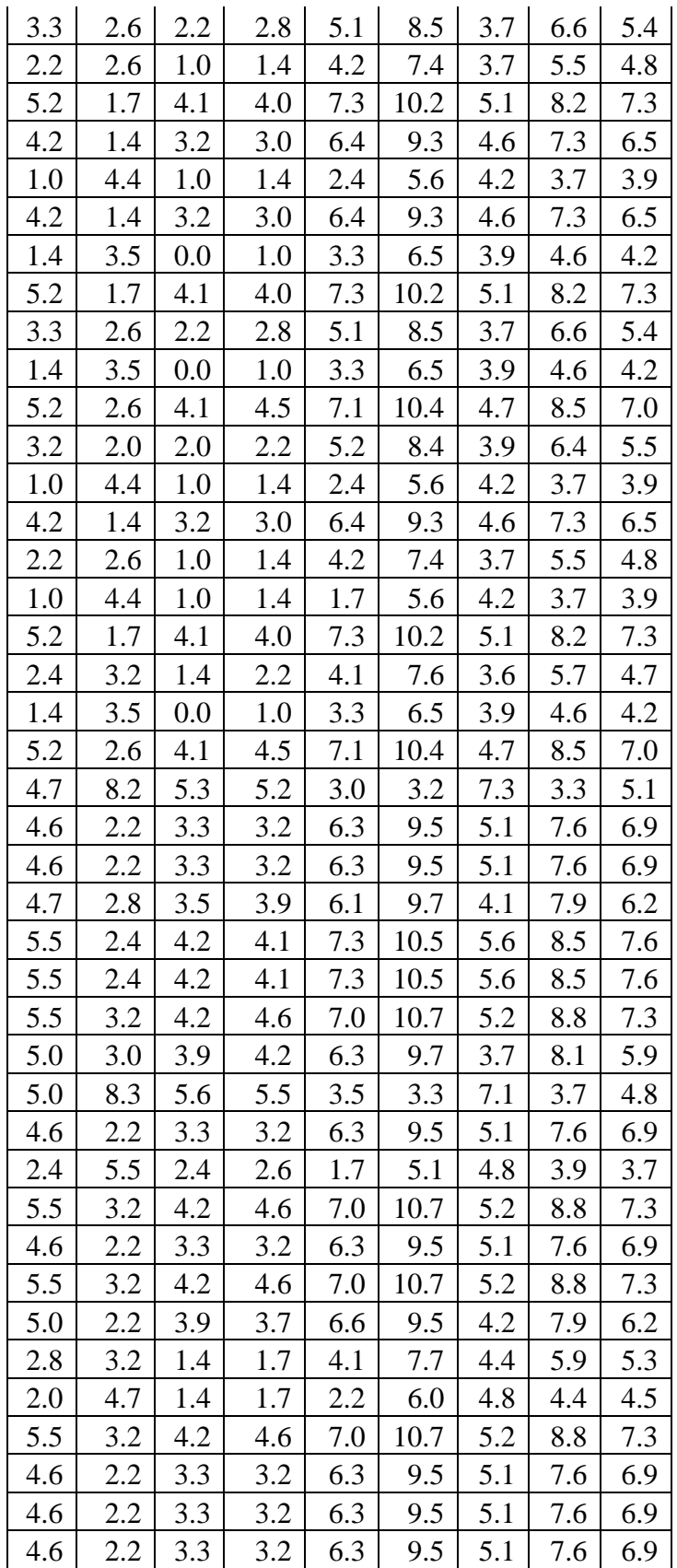

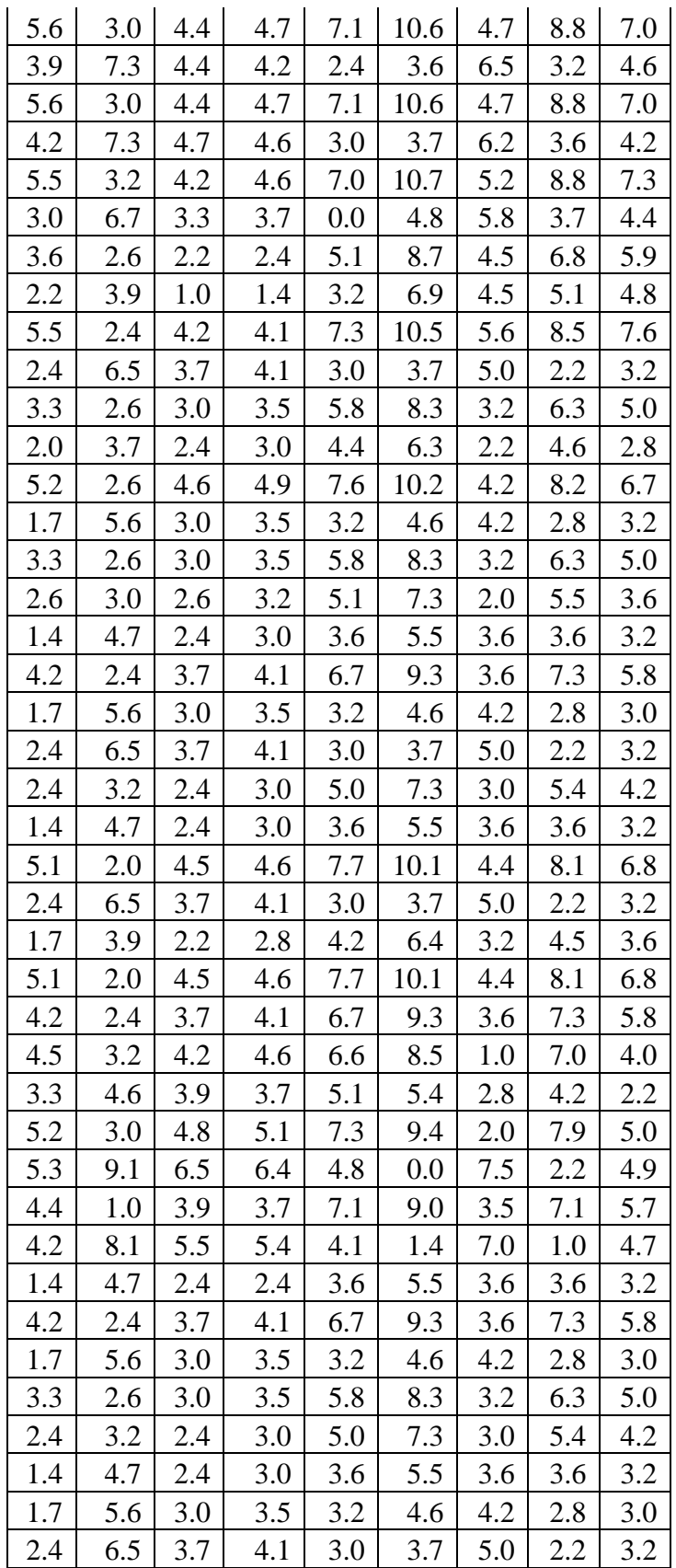

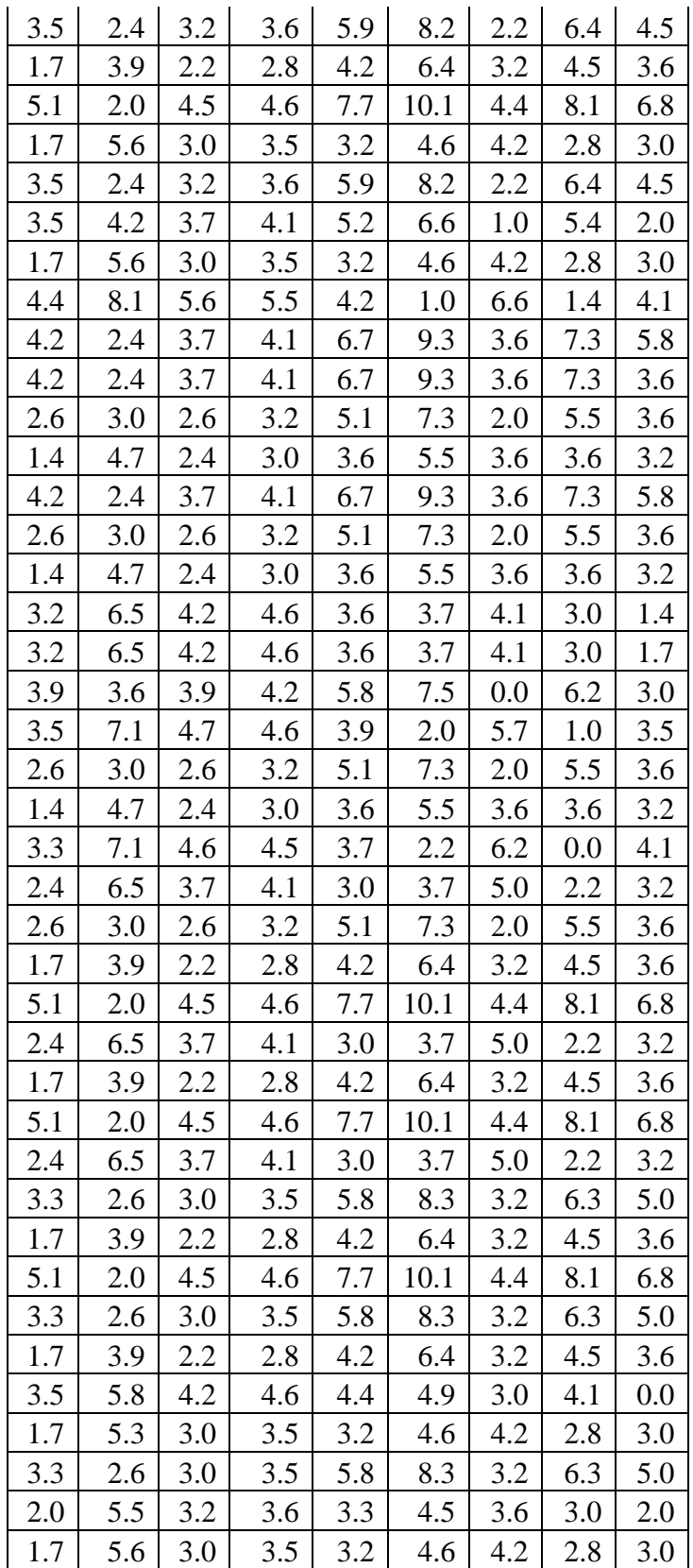

| <b>Cluster Instances</b> | 2012         | 2013       | 2014         | 2015      | 2016         |
|--------------------------|--------------|------------|--------------|-----------|--------------|
| <b>Cluster 0</b>         | 337 (11%)    | 1025 (15%) | 1300 (26%)   | 158 (7%)  | 296 (16%)    |
| Cluster1                 | 1123 (35%)   | 300 (4%)   | 1295 (26%)   | 456 (19%) | 219 (12%)    |
| <b>Cluster 2</b>         | 476 (15%)    | 1426 (20%) | 159 (3%)     | 111 (5%)  | 47 (3%)      |
| <b>Cluster 3</b>         | 218 (7%)     | 1076 (15%) | 669 (13%)    | 176 (7%)  | 97 (5%)      |
| <b>Cluster 4</b>         | 477 (15%)    | 438 (6%)   | 1626 (32%)   | 123 (5%)  | 14 (1%)      |
| <b>Cluster 5</b>         | 151 (5%)     | 209 (3%)   |              | 524 (22%) | 107 (6%)     |
| <b>Cluster 6</b>         | 69 (2%)      | 410 (6%)   |              | 424 (18%) | 23 (1%)      |
| <b>Cluster 7</b>         | 231 (7%)     | 971 (14%)  |              | 385 (16%) | 410 (22%)    |
| <b>Cluster 8</b>         | 103 (3%)     | 1197 (17%) |              | 36 (2%)   | 176 (10%)    |
| <b>Cluster 9</b>         |              |            |              |           | 188 (10%)    |
| <b>Cluster 10</b>        |              |            |              |           | 271 (15%)    |
| $\Sigma$ data            | <b>53185</b> | ∑7052      | <b>75049</b> | 52393     | <b>51848</b> |

**Tabel 4.8** *Cluster Intances* semua angkatan di Fakultas Teknik

Hasil dari pengujian menggunakan *software WEKA* diolah kembali untuk mendapatkan *record*-*record* yang masuk ke dalam kelompok kluster terendah. Sehingga didapat grafik seperti gambar 4.29 dibawah ini.

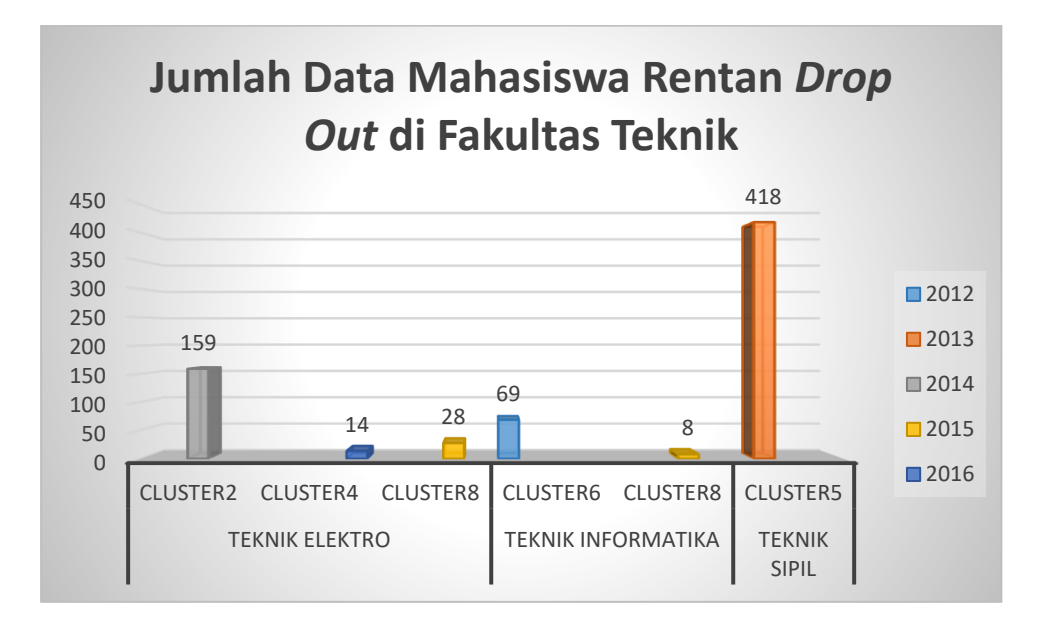

**Gambar 4.28** Grafik *record* data mahasiswa pada kluster terendah

Dari grafik diatas dapat dilihat hasil yang kontras terjadi di Fakultas Teknik. Dengan jumlah total *record* data yang masuk ke dalam kelompok kluster terendah sebanyak 696 *record* data mahasiswa. Adapun detail jumlah *record*-*record* yang masuk kedalam kelompok kluster terendah di Fakultas Teknik adalah sebagai berikut. Lihat tabel 4.9 dibawah ini.

| Angkatan     | jurusan |    |           | <b>Cluster</b> |
|--------------|---------|----|-----------|----------------|
|              | TE      | Τl | <b>TS</b> |                |
| 2012         | O       | 69 | 0         | cluster 6      |
| 2013         | 0       |    | 418       | cluster 5      |
| 2014         | 159     |    | 0         | cluster 2      |
| 2015         | 28      | 8  | 0         | cluster 8      |
| 2016         | 8       |    | 0         | cluster 4      |
| <b>Total</b> | 195     | 77 | 418       | 696            |

**Tabel 4.9** Detail kelompok kluster terendah

Berdasarkan hasil grafik dan tabel diatas, diperoleh hasil yang cukup signifikan dari seluruh *record* data yang ada. Hasil yang ditemukan yaitu sebesar 3.6% dari seluruh *record* data. Hasil yang didapatkan lebih kecil dari jumlah *record* data yang dihasilkan menggunakan algoritma C4.5.

Dari hasil analisis menggunakan kedua algoritma diatas, Algoritma C4.5 lebih cocok digunakan pada *record* data yang menggunakan IPK sedangkan pada *record* data IPS penggunaannya kurang maksimal dan membutuhkan penanganan ekstra. Namun pada algoritma *K-Means* dapat digunakan untuk *record* dengan penggunaan jangka pendek atau keperluan mendesak.